# **MATHEMATICS**

# **Class-IX**

# **Topic-13 STATISTICS**

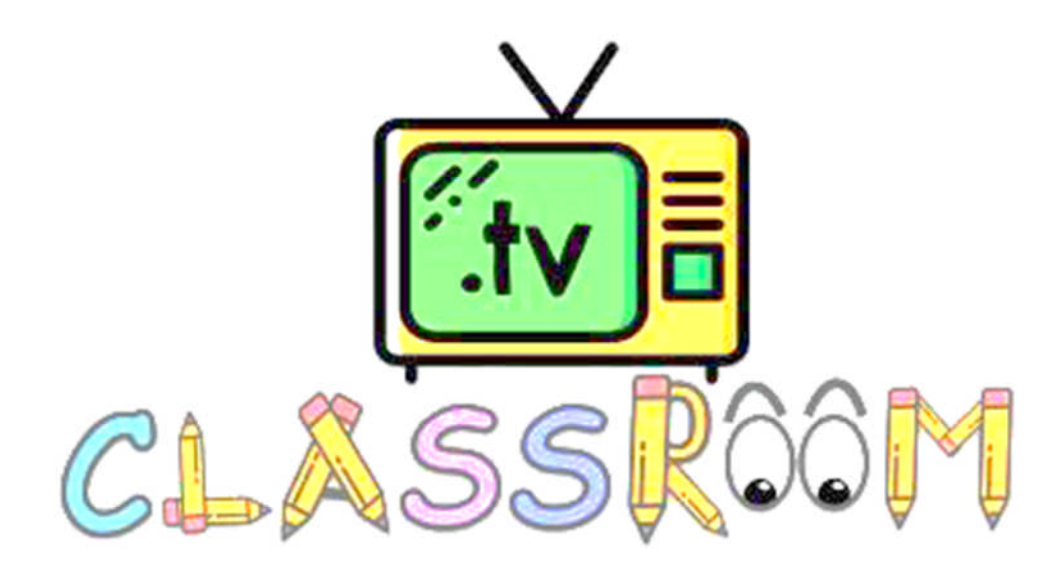

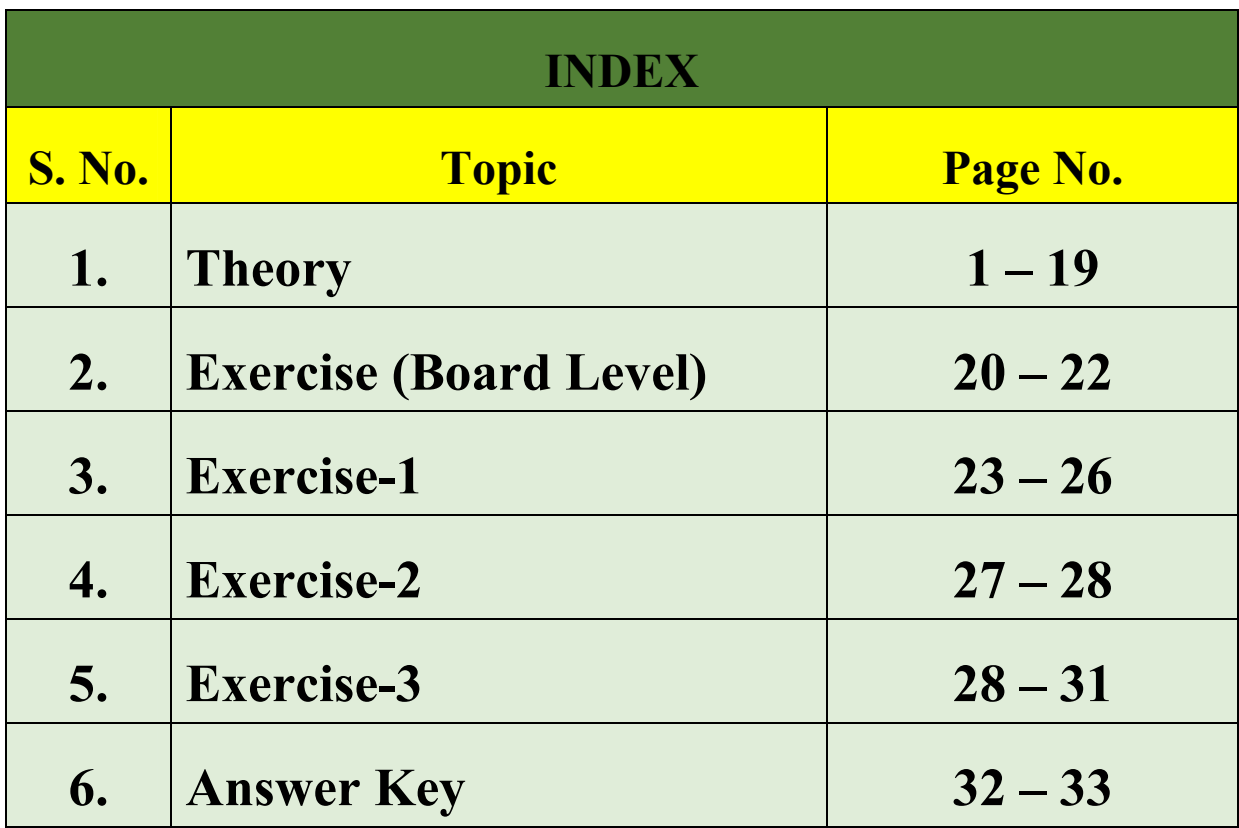

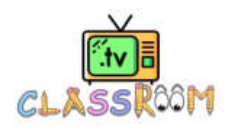

# **CH-13 TATISTICS**

## **A. TABULAR REPRESENTATION OF STATISTICAL DATA**

#### **Statistics**

 Statistics deals with collection of numerical facts i.e., data, their classification & tabulation and their interpretation.

#### **(a) Collection of Data :**

On the basis of methods of collection, data can be divided into two categories :

 **(i) Primary data :** Data which are collected for the first time by the statistical investigator or with help of his workers is called **primary data**.

**(ii) Secondary data :** These are the data already collected by a person or a society and these may be in published or unpublished form. These are generally obtained from the following two sources.

- $\rightarrow$  Published sources
- $\rightarrow$  Unpublished sources

#### **(b) Classification of Data :**

 When the data is compiled in the same form and order in which it is collected, it is known as **Raw Data,** It is also called **Crude Data.** For example, the marks obtained by 20 students of class IX in English out of 10 marks are as follows :

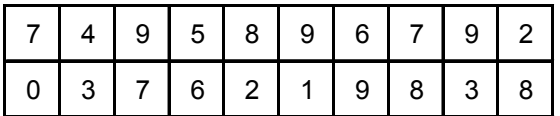

 **(i) Variate :** The numerical quantity whose value varies in objective is called a variate, generally a variate is represented by x. There are two types of variate.

→ **Discrete variate** : Its magnitude is fixed. For example, the number of teachers in different branches of a institute are 30, 35, 40 etc.

→ **Continuous variate** : Its magnitude is not fixed. It is expressed in groups like 10 – 20, 20 – 30, …etc.

 **(ii) Range :** The difference of the maximum and the minimum values of the variable **x** is called range.

**(iii) Class frequency :** In each class the number of times a data is repeated is known as its class frequency.

**(iv) Class interval** = Range Number of classes

It is generally denoted by **h** or **i**.

**(v) Class limits :** The lowest and the highest value of the class are known as lower and upper limits respectively of that class.

**(vi) Class mark :** The average of the lower and the upper limits of a class is called the mid value or the class mark of that class. It is generally denoted by **x**.

If **x** be the mid value and **h** be the class interval, then the class limits are  $\left(x - \frac{h}{2}, x + \frac{h}{2}\right)$  $\left(x-\frac{h}{2}, x+\frac{h}{2}\right)$ .

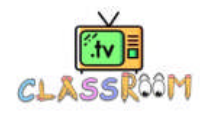

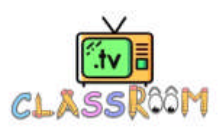

#### **(c) Frequency distribution**

 The marks scored by 30 students of IX class, of a school in the first test of Mathematics out of 50 marks are as follows :

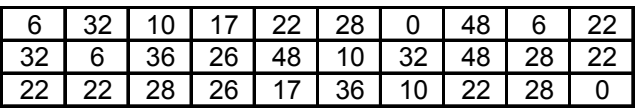

The number of times a mark is repeated is called its **frequency**. It is denoted by **f**.

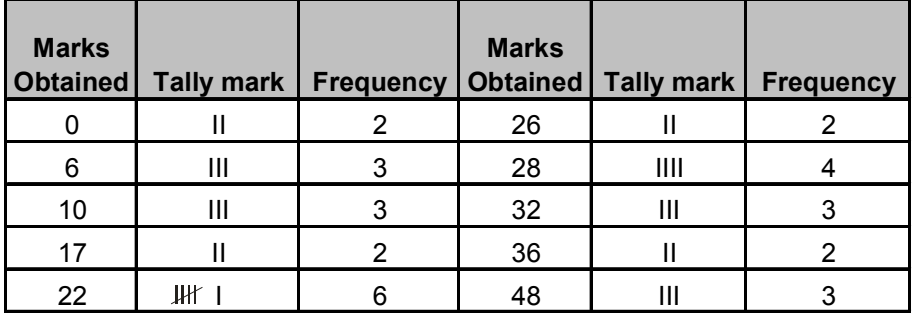

 Above type of frequency distribution is called **ungrouped frequency distribution**. Although this representation of data is shorter than representation of raw data, but from the angle of comparison and analysis it is quite big. So to reduce the frequency distribution, it can be classified into groups in following ways and it is called **grouped frequency distribution**.

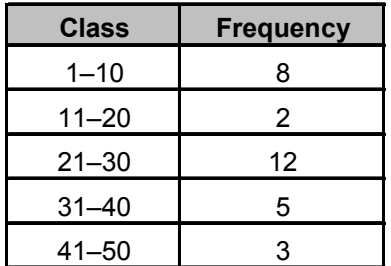

#### **(i) Kinds of Frequency Distribution :**

 Statistical methods like comparison, decision taken etc. depend on frequency distribution. Frequency distribution are of three types :

 **(I) Individual frequency distribution :** Here each item or original price of unit is written separately. In this category, frequency of each variable is one. For example : Total marks obtained by 10 students in a class is given as follows :

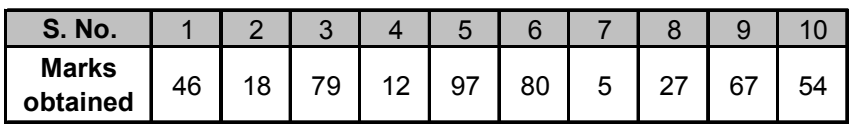

**(II) Discrete frequency distribution :** When number of terms is large and variable are discrete, i.e. variate can accept some particular values only under finite limits and is repeated then it is called **discrete frequency distribution**. For example the wages of employees and their numbers is shown in following table.

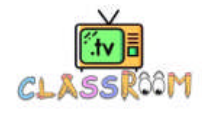

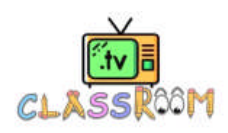

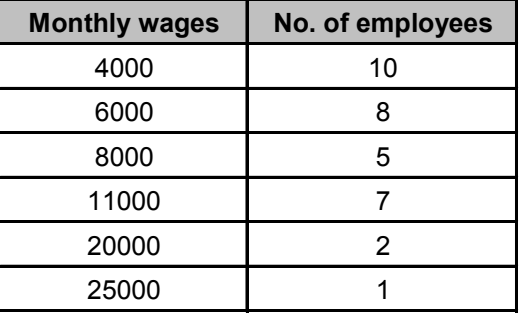

 The above table shows ungrouped frequency distribution the same facts can be written in grouped frequency as follows :

| <b>Monthly wages</b> | No. of employees |  |  |
|----------------------|------------------|--|--|
| $0 - 10,000$         | 23               |  |  |
| $11,000 - 20,000$    | g                |  |  |
| $21,000 - 30,000$    |                  |  |  |

**NOTE :** If variable is repeated in individual distribution then it can be converted into discrete frequency distribution.

**(III) Continuous frequency distribution :** When number of terms is large and variate is continuous. i.e., variate can accept all values under finite limits and they are repeated then it is called **continuous frequency distribution**. For example age of students in a school is shown in the following table :

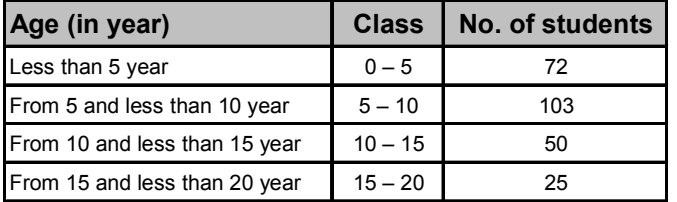

#### **(ii) Classes can be made mainly by two methods :**

**(I) Inclusive series :** In this method value of upper and lower limit are both contained in same class. In this method the upper limit of class and lower limit of other class are not same. Some time the value is not a whole number, it is a fraction or in decimals and lies in between the two intervals then in such situation the class interval can be constructed as follows :

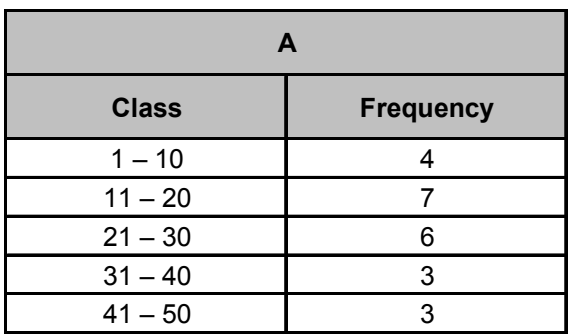

**(II) Exclusive series :** In this method upper limit of the previous class and lower limit of the next class is same. In this method the term of upper limit in a class is not considered in the same class, it is considered in the next class.

 Conversion of above inclusive frequency distribution into exclusive frequency distribution is as follows :

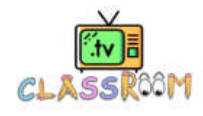

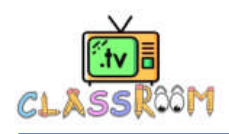

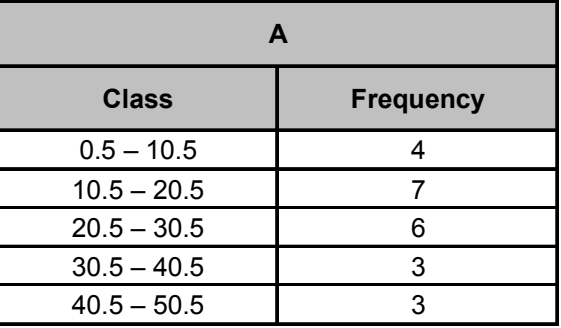

#### **(d) Cumulative frequency**

 **(i) Discrete frequency distribution :** Here we add all previous frequency and get cumulative frequency. It will be more clear from the following table :

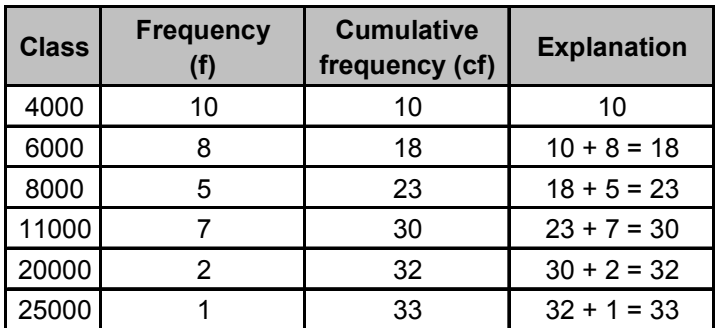

**(ii) Continuous frequency distribution :**

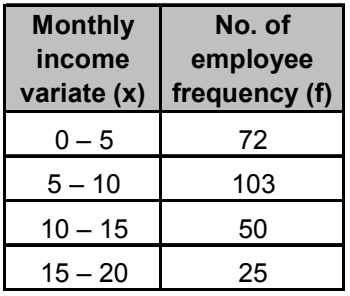

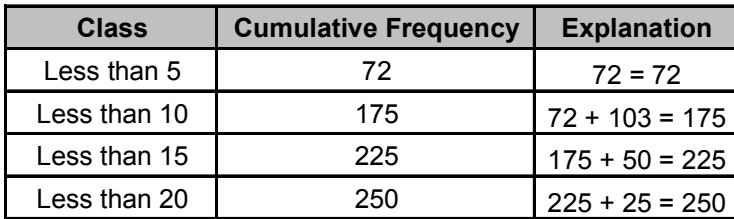

 From this table the number of students of age less than the upper limit of a class, i.e. number of student whose age is less than 5, 10, 15, 20 year can determined by merely seeing the table but if we need the number students whose age is more than zero, more than 5, more than 10 or more than 15, then table should be constructed as follows :

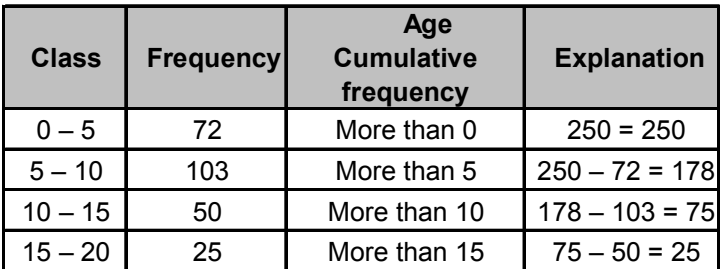

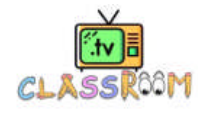

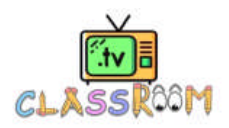

## **Solved Examples**

#### **Example. 1**

The mid values of a distribution are 54, 64, 74, 84 and 94. Find the class interval and class limits.

**Sol.** The class interval is the difference of two consecutive class marks, therefore class interval  $(h) = 64 - 54 = 10.$ 

 Here the mid values are given and the class interval is 10. So class limits are

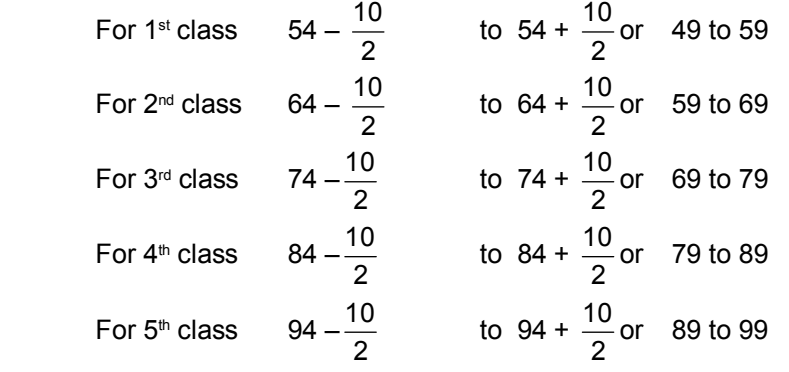

Therefore class limits are 49 – 59, 59 – 69, 69 – 79, 79 – 89, and 89 – 99.

#### **Example. 2**

The blood groups of 30 students of class IX are recorded as follows :

A, B, O, O, AB, O, A, O, B, A, O, B, A, O, O,

A, AB, O, A, A, O, O, AB, B, A, O, B, A, B, O

 Represent this data in the form of a frequency distribution table. Find out which is the most common and which is the rarest blood group among these students.

**Sol.** Frequency distribution table :

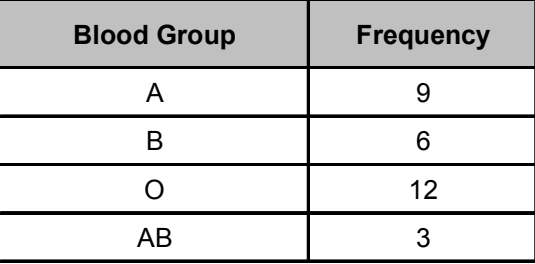

 From the frequency table it is clear that most common blood group is O and AB is the rarest blood group among the students.

#### **Example. 3**

 For the following data of daily wages (in rupees) received by 30 labourers in a certain factory, construct a grouped frequency distribution table by dividing the range into class intervals of equal width, each corresponding to 2 rupees, in such a way that the mid - value of the first class interval corresponds to 12 rupees :

 14, 16, 16, 14, 22, 13, 15, 24, 12, 23, 14, 20, 17, 21, 22, 18, 18, 19, 20, 17, 16, 15, 11, 12, 21, 20, 17, 18, 19, 23.

**Sol.** Minimum daily wage = Rs. 11

Maximum daily wage = Rs. 24

 $\therefore$  Range = Rs. 24 – Rs. 11 = Rs. 13

Size of class intervals =  $Rs. 2$  [Given]

 $\therefore$  Number of class intervals = 7.

$$
\left[\because \frac{\text{Range}}{\text{Class size}} = \frac{13}{2} = 6.5\right]
$$

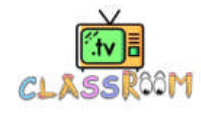

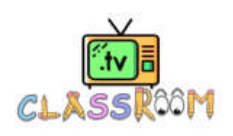

Since, the mid- value of first class interval is 12 and size of the class interval is Rs. 2

 $\therefore$  Lower limit of first class interval = 12 -  $\frac{2}{2}$  = 11

Upper limit of first class interval =  $12 + \frac{2}{2} = 13$ .

 $\therefore$  First class intervals is 11 – 13.

Thus, the class intervals are :

 11 - 13, 13 - 15, 15 -17, 17 -19, 19 - 21, 21 - 23, 23 - 25. The frequency distribution table is as given under.

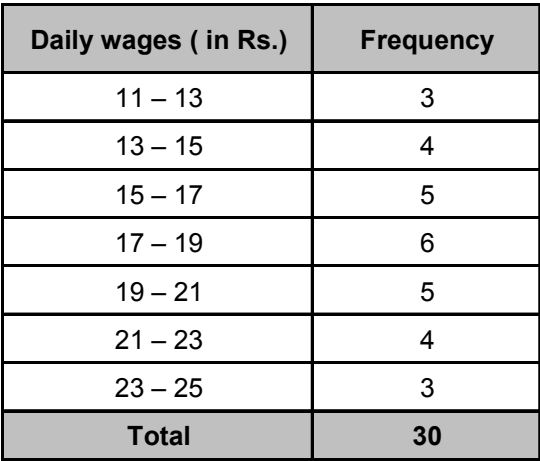

#### **Example. 4**

 Thirty children were asked about the number of hours they watched T.V. programs in the previous week. The results were found as follows :

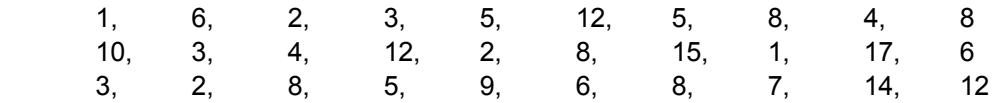

**(i)** Make a grouped frequency distribution table for this data, taking class width 5 and one of the class intervals as 5-10.

**(ii)** How many children watched television for 15 or more hours a week ?

**Sol.** (i) Frequency distribution table is as follows :

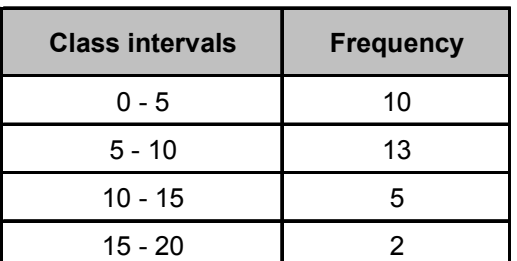

**(ii)** Numbers of children that watched 15 or more hours a week = 2 children.

#### **Example.5**

The weights in grams of 50 apples picked at random from a consignment are as follows :

 131, 113, 82, 75, 204, 81, 84, 118, 104, 110, 80, 107, 111,141,136, 123, 90, 78, 90, 115, 110, 98, 106, 99,107, 84, 76, 186, 82, 100,109,128,115, 107,115,119, 93, 187,139,129,130, 68,195,123, 125, 111, 92, 86, 70, 126.

 Form the grouped frequency table by dividing the variable range into intervals of equal width of 20 g, such that the mid-value of the first class interval is 70 g.

**Sol.** Size of each class = 20.

 Let the lower limit of the first class interval be a. Then, its upper limit =  $(a + 20)$ .

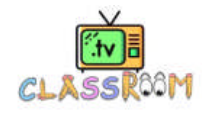

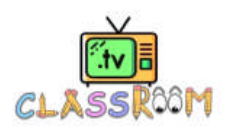

 $\therefore$ 

Mid-value of the first class interval = 70.

$$
\frac{a+(a+20)}{2}=70 \qquad \Rightarrow \qquad 2a=120 \qquad \Rightarrow \qquad a=60.
$$

 $\therefore$  The first class interval is 60 – 80.

Frequency distribution table is as follows :

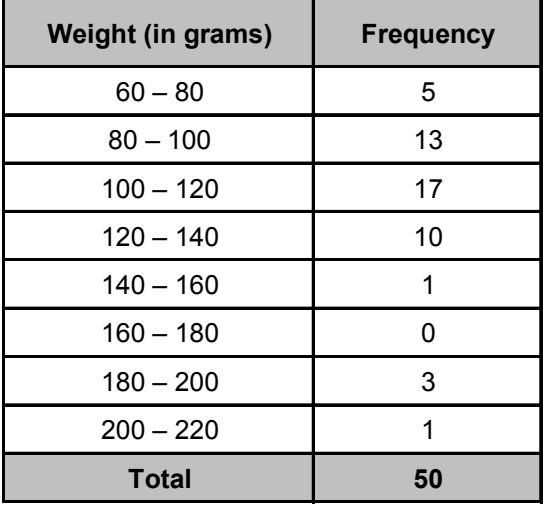

## **Check Your Level**

- **1.** Find the mid value of the class interval  $(a b)$ .
- **2.** Consider the class intervals 1 10, 11 20, 21 30, etc.,… Here what is the class boundary of class interval 11 – 20?
- **3.** The following are data on the number of rooms occupied each day in a resort hotel during the month of June: 55, 49, 37, 57, 46, 40, 64, 35, 73, 62, 61, 43, 72, 48, 54, 69, 45, 78, 46, 59, 40, 58, 56, 52, 49, 42, 62, 53, 46, 81. Organize the data by grouping them into class intervals of size 5. Construct a frequency table.
- **4.** Given the following series: 3, 3, 4, 3, 4, 3, 1, 3, 4, 3, 3, 3, 2, 1, 3, 3, 3, 2, 3, 2, 2, 3, 3, 3, 2, 2, 2, 2, 2, 3, 2, 1, 1, 1, 2, 2, 4, 1. Construct a frequency distribution table for the data and draw the corresponding histogram. Draw also the frequency polygon.
- **5.** Construct a cumulative frequency table of both types for the table given below

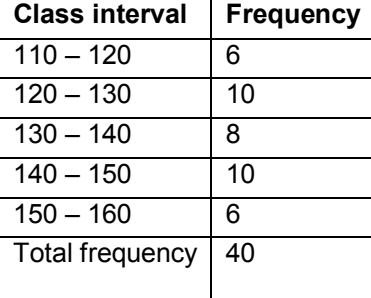

#### **Answers**

- **1.**  $\frac{a+b}{2}$ 2
- **2.** Uppper limit 20 , lower limit 11

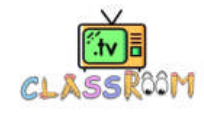

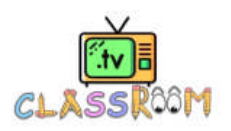

## **B. GRAPHICAL REPRESANTION OF DATA**

#### **(a) Bar Graph :**

A bar graph is a pictorial representation of the numerical data by a number of bars (rectangles) of uniform width erected horizontally or vertically with equal spacing between them.

While constructing bar graphs the following points should be kept in mind :

**(i)** The width of the bars should be uniform throughout.

**(ii)** The gap between one bar and another should be uniform throughout.

**(iii)** Bars may be either horizontal or vertical.

#### **(b) Histogram :**

Histogram is a rectangular representation of grouped and continuous frequency distribution in which class intervals are taken as base and height of rectangles are proportional to corresponding frequencies. To draw the histogram class intervals are marked along x-axis on a suitable scale. Frequencies are marked along y-axis on a suitable scale, such that the areas of drawn rectangles are proportional to corresponding frequencies.

Construction of histograms are related with four different kinds of frequency distributions.

- **(i)** When frequency distribution is grouped and continuous and class intervals are also equal.
- **(ii)** When frequency distribution is grouped and continuous but class interval are not equal.
- **(iii)** When frequency distribution is grouped but not continuous.
- **(iv)** When frequency distribution is ungrouped and middle points of the distribution are given.

#### **(c) Difference Between Bar Graph and Histogram**

- **(i)** In histogram there is no gap in between consecutive rectangle as in bar graph.
- **(ii)** The width of the bar is significant in histogram. In bar graph, width is not important at all.

**(iii)** In histogram the areas of rectangles are proportional to the frequency, however if the class size of the frequencies are equal then height of the rectangle are proportional to the frequencies.

#### **(d) Frequency Polygon**

 A frequency polygon is also a form of graphical representation of frequency distribution. Frequency polygon can be constructed in two ways :

- **(i)** With the help of histogram
- **(ii)** Without the help of histogram

**Case I :** Following procedure is useful to draw a frequency polygon with the help of histogram.

- Construct the histogram for the given frequency distribution.
- Find the middle point of each upper horizontal line of the rectangle.
- Join these middle points of the successive rectangle by straight lines.

 • Join the middle point of the initial rectangle with the middle point of the previous expected class interval on the x-axis.

 **Case II :** Following procedure is useful to draw a frequency polygon without the help of histogram.

- Choose the class interval and mark the values on the horizontal axes
- Mark the mid value of each interval on the horizontal axes.
- Mark the frequency of the class on the vertical axes.
- Corresponding to the frequency of each class interval, mark a point at the height in the middle of the class interval.
- Connect these points using line segment.

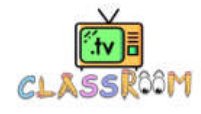

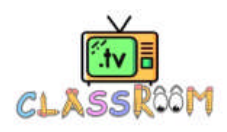

 A family with monthly income of Rs. 20,000 had planned the following expenditure per month under various heads. Draw bar graph for the data given below.

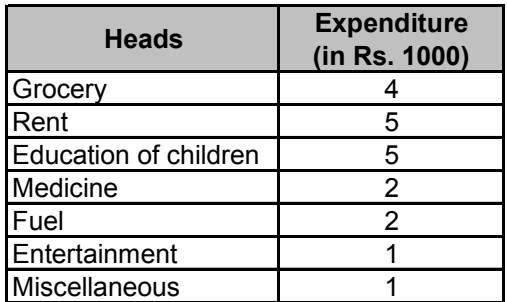

**Sol.** Take the heads along x -axis and expenditure (in thousand rupees) along y - axis. All the bar should be of the same width and same space should be left between the consecutive bars.

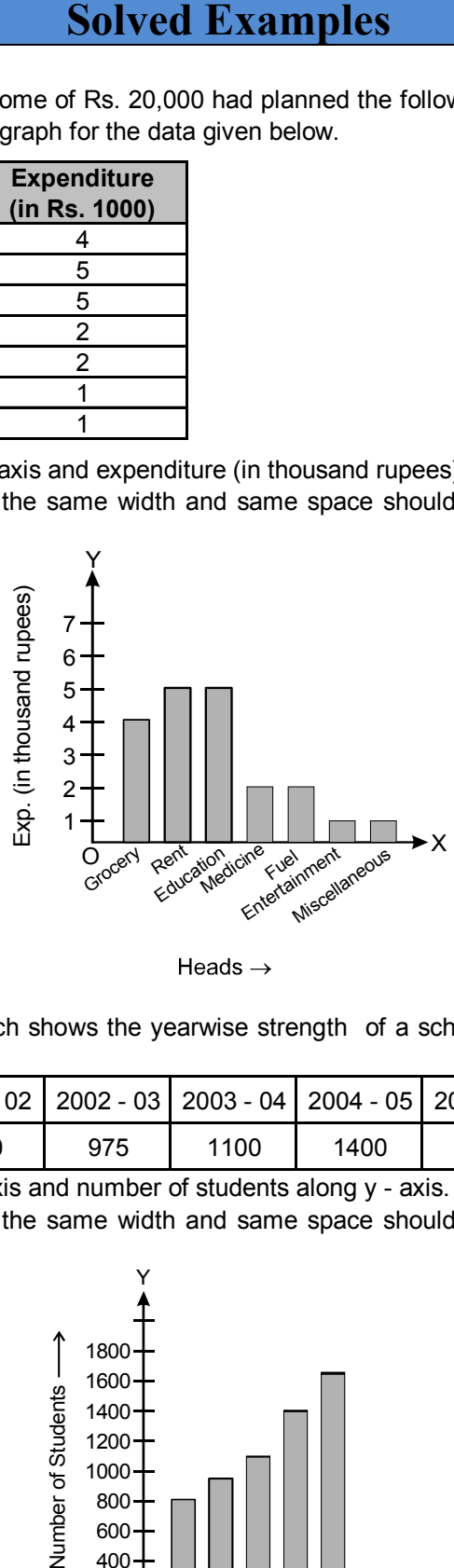

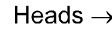

#### **Example. 7**

 Given below a table which shows the yearwise strength of a school. Represent this data by a bar graph.

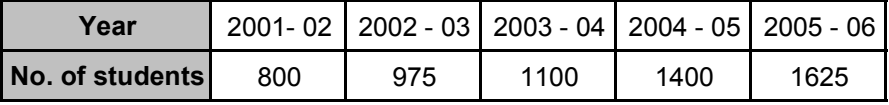

**Sol.** Take the year along x -axis and number of students along y - axis. All the bar should be of the same width and same space should be left between the consecutive bars.

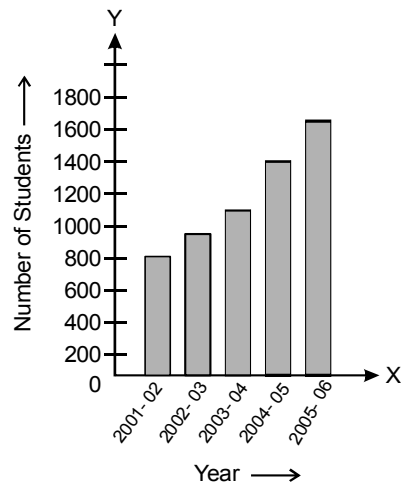

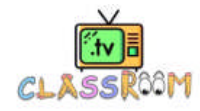

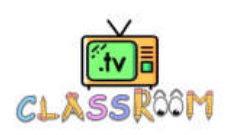

Draw a histogram of the following frequency distribution.

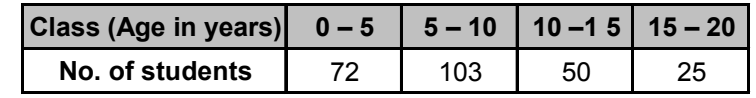

**Sol.** Here frequency distribution is grouped and continuous and class intervals are also equal. So mark the class intervals on the x-axis i.e., age in year (scale 1 cm = 5 year). Mark frequency i.e., number of students (scale 1 cm =  $25$  students) on the y-axis.

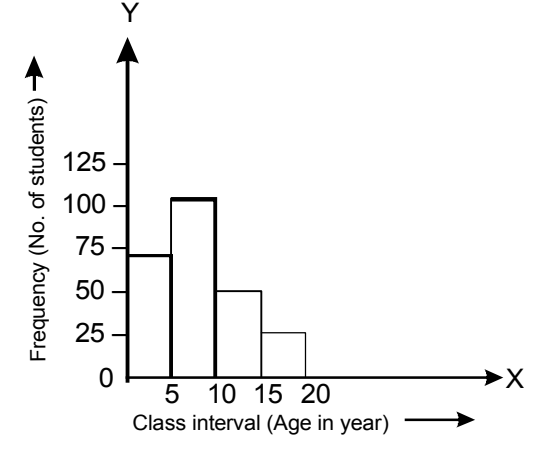

#### **Example. 9**

The weekly wages of workers of a factory are given in the following table. Draw histogram for it.

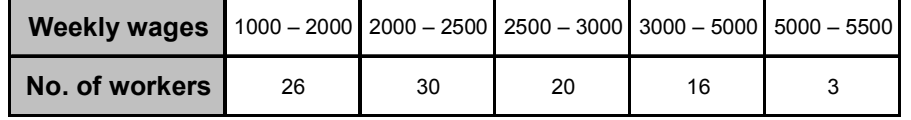

**Sol.** Here frequency distribution is grouped and continuous but class intervals are not same. Under such circumstances the following method is used to find heights of rectangle so that heights are proportional to frequencies.

**(i)** Write interval (h) of the least interval, here h = 500.

**(ii)** Redefine the frequencies of classes by the using the following formula.

Adjusted frequency of class =  $\frac{h}{\text{class}}$  in interval × frequency of class interval.

So here the redefined frequency table is obtained as follows :

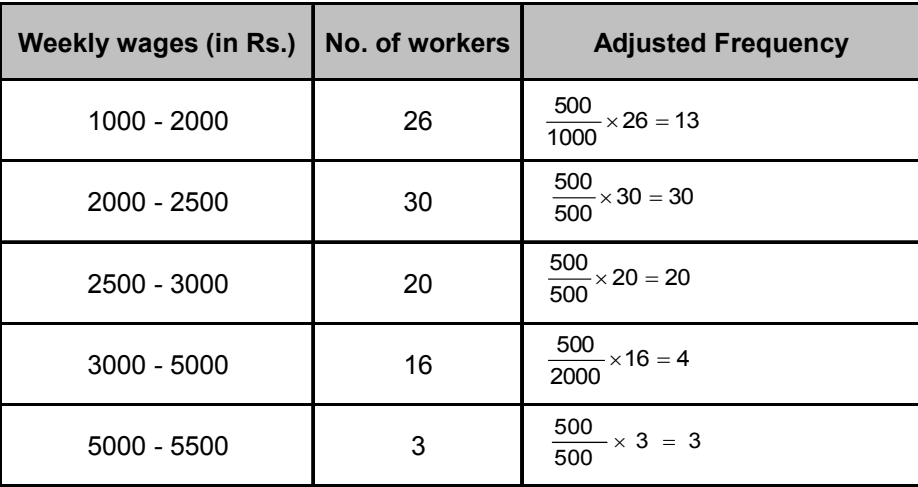

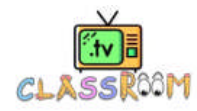

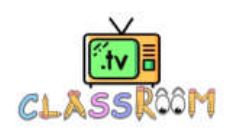

Now mark class interval on x-axis (scale 1 cm = 500) and no. of workers on y-axis (scale 1 cm = 5).

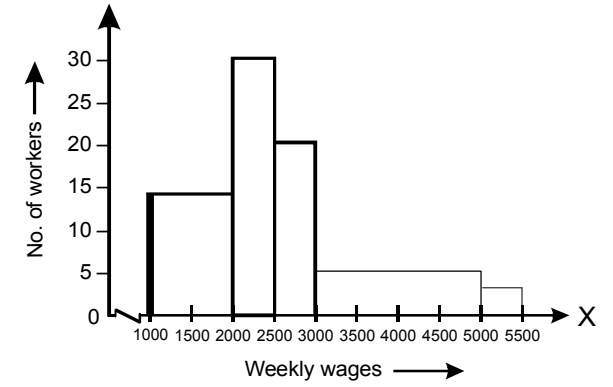

This is the required histogram of the given frequency distribution.

#### **Example. 10**

 The following table shows the number of illiterate persons in the age - group (10 - 58) years in a town :

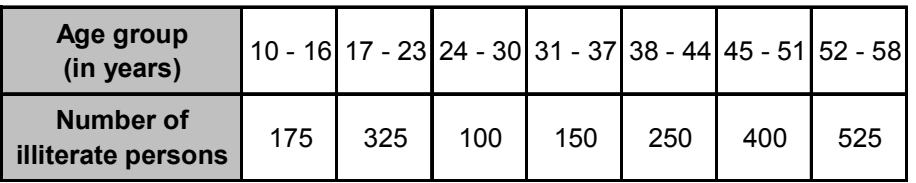

**Sol.** The given frequency distribution is not continuous. So, first convert it into a continuous frequency distribution.

 The difference between the lower limit of a class and the upper limit of the preceding class is 1 i.e. h = 1. To convert the given frequency distribution into a continuous frequency distribution subtract h  $\frac{h}{2} = \frac{1}{2}$  $\frac{1}{2}$  = 0.5 from each lower limit and add  $\frac{h}{2}$  =  $\frac{1}{2}$  $\frac{1}{2}$  = 0.5 to each upper limit. The distribution so

obtained is as given below :

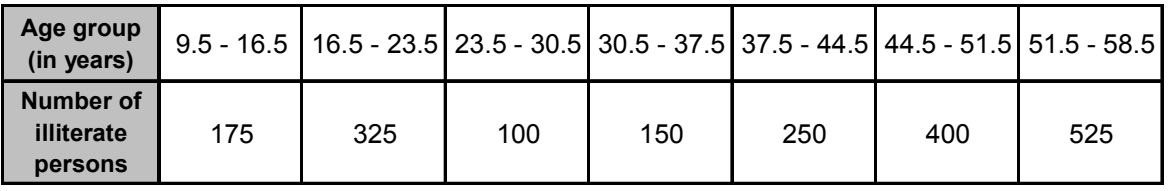

Now mark age group on X-axis (Scale 1 cm = 7yrs) and Number of persons on Y-axis (Scale 1 cm = 100)

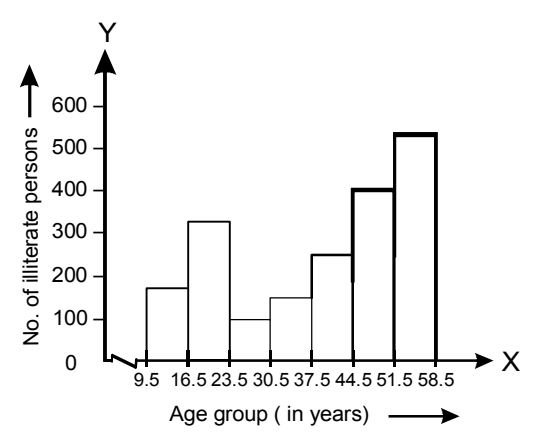

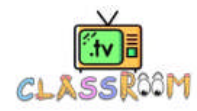

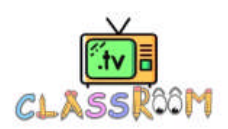

 Construct a histogram from the following distribution of total marks obtained by 65 students of IX class in the final examination :

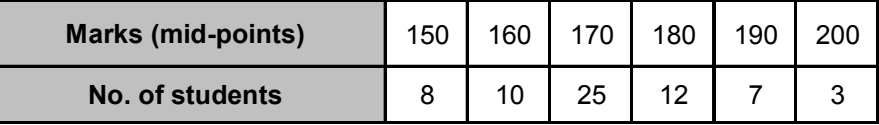

**Sol.** Since the difference between the second and first mid - point is 160 – 150 = 10.

$$
\therefore \qquad h = 10 \Rightarrow \frac{h}{2} = 5
$$

 So, lower and upper limits of the first class are 150 – 5 and 150 + 5 i.e. 145 and 155 respectively.  $\therefore$  First class interval is 145 – 155.

Using the same procedure, we get the classes of other mid - points as under :

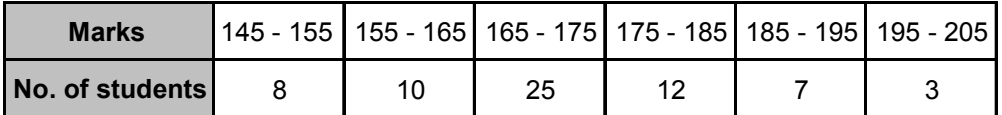

The histogram of the above frequency distribution is as follows :

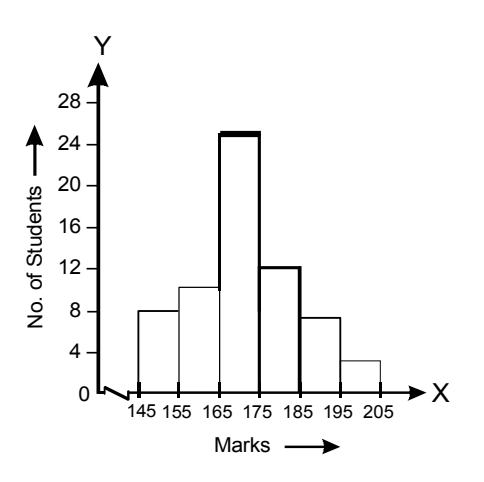

#### **Example. 12**

For the following frequency distribution, draw a histogram and construct a frequency polygon with it.

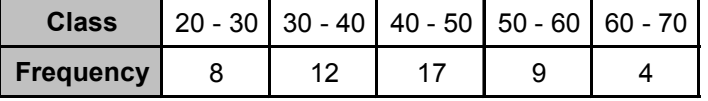

**Sol.** The given frequency distribution is grouped and continuous, so we construct a histogram by the method given earlier. Join the middle points P, Q, R, S, T of upper horizontal line of each rectangles A, B, C, D, E by straight lines.

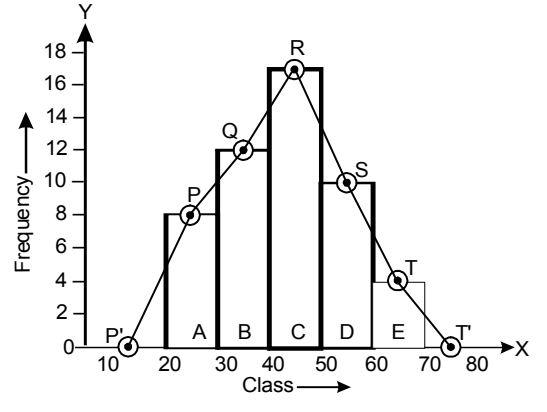

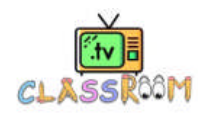

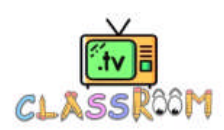

Draw a frequency polygon of the following frequency distribution.

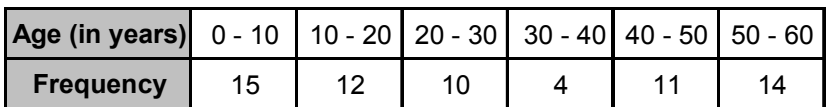

**Sol.** Here frequency distribution is grouped and continuous so here we obtain following table on the basis of class.

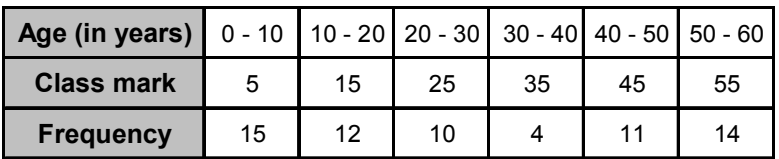

 Now taking suitable scale on graph mark the points (5, 15), (15, 12), (25, 10), (35, 4), (45, 11), (55, 14).

 Since age can not be negative so instead of joining corner (5, 15) with middle point of zero frequency of earlier assumed class, we draw vertical line from the lower limit of this class i.e., 0 and point of half frequency on this line i.e., (0, 7.5) is joined by the end point. Join the last point (55, 14) with the points of zero frequency of the next assumed class i.e., with (65, 0).

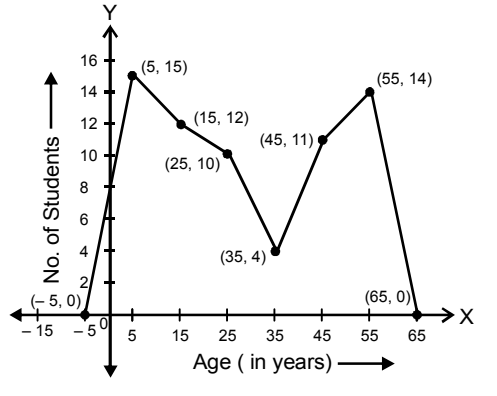

## **Check Your Level**

**1.** The following table gives the population of a village in 1000's in different years:

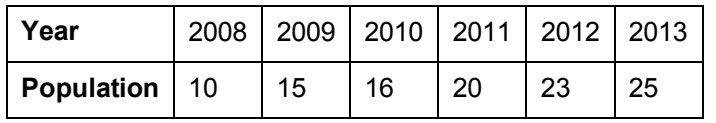

Draw a bar graph.

**2.** The following table gives the number of runs scored by a team in the course of a cricket match.

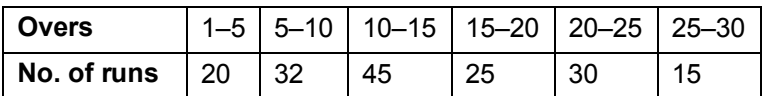

Represent the data as a histogram.

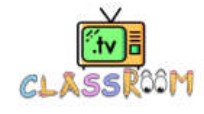

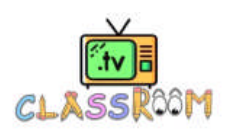

**3.** Weights of 65 adults are given by the following table:

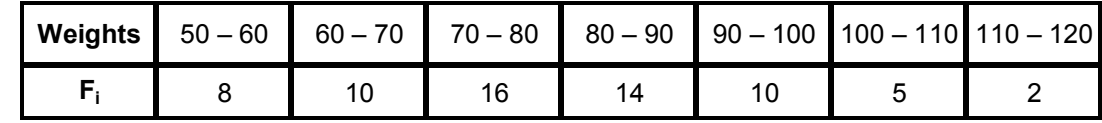

Construct the histogram.

**4.** Draw the histogram for the data given below.

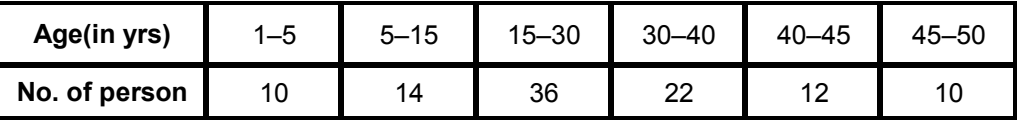

Represent the data as a histogram.

**5.** Draw a frequency polygon for the following distribution.

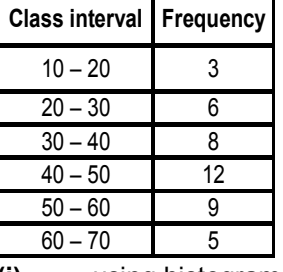

**(i)** using histogram

**(ii)** without using histogram:

## **C. MEASURES OF CENTRAL TENDENCY**

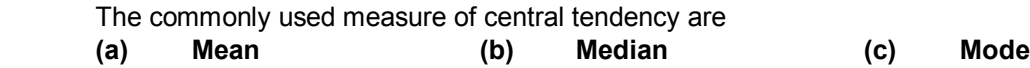

#### **(a) Mean :**

 The mean of a number of observation is the sum of the values of all the observations divided by the total number of observations. It is denoted by the symbol , read as **x bar**.

**Mean of raw data:** If  $x_1$ ,  $x_2$ ,  $x_3$ , ......,  $x_n$  are the **n** values (or observations) then, **A.M.** (Arithmetic mean) is

$$
\bar{x} = \frac{x_1 + x_1 + \dots + x_n}{n} = \frac{\sum_{i=1}^{n} x_i}{n}
$$
  
n $\bar{x}$  = sum of observations =  $\sum_{i=1}^{n} x_i$ 

i.e. product of mean & no. of items gives sum of observation.

#### **Method for Mean of Ungrouped Data**

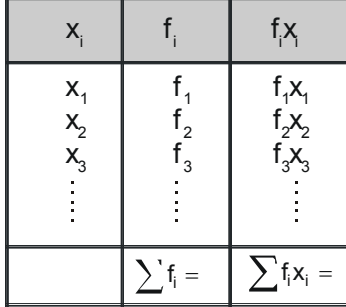

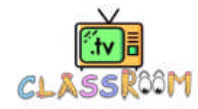

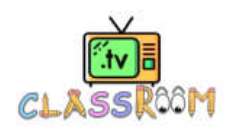

If  $x_1, x_2, x_3, \ldots, x_n$  are the n values (or observations) and and  $f_1, f_2, f_3, \ldots, f_n$  are corresponding frequencies, then A.M. (Arithmetic mean) is :

$$
\bar{x} = \frac{f_1x_1 + f_2x_2 + .... + f_nx_n}{f_1 + f_2 + f_3 + .......f_n} = \frac{\displaystyle\sum_{i=1}^n}f_ix_i}{\displaystyle\sum_{i=1}^n}.
$$

#### **Properties of mean**:

(a) If a constant real number 'a' is added to each of the observation than new mean will be  $\bar{x}_+$  a.

**(b)** If a constant real number 'a' is subtracted from each of the observation then new mean will be

\_<br>x-a .

(c) If a constant real number 'a' is multiplied with each of the observation then new mean will be a  $\bar{x}$ .

(d) If each of the observation is divided by a constant no 'a' then new mean will be  $\frac{x}{x}$  $\frac{1}{a}$  .

#### **Grouped Frequency Distribution Direct Method : for finding mean**

$$
\text{Mean, } \bar{x} = \frac{\sum f_i x_i}{\sum f_i}
$$

#### **Uses of Arithmetic Mean**

- $\rightarrow$  It is used for calculating average marks obtained by a student.
- $\rightarrow$  It is extensively used in practical statistics.
- $\rightarrow$  It is used to obtain estimates.

 $\rightarrow$  It is used by businessman to find out profit per unit article, output per machine, average monthly income and expenditure etc.

#### **(b) Median :**

Median of a distribution is the value of the variable which divides the distribution into two equal parts.

#### **Median of ungrouped data**

- $\rightarrow$  Arrange the data in ascending order.
- $\rightarrow$  Count the no. of observations (Let there be 'n' observations)

 $\rightarrow$  If n is odd then median = value of  $\left(\frac{n+1}{2}\right)^{\text{th}}$ 2  $\left(\frac{n+1}{2}\right)^{n}$  observation.

$$
\rightarrow
$$
 If n is even then median = value of **mean** of

$$
\left(\frac{n}{2}\right)^{th}
$$
 observation and  $\left(\frac{n}{2}+1\right)^{th}$ 

 $\left(\frac{n}{2}+1\right)^{n}$  observation or

\_

Median  $\left(\frac{n}{2}\right)^{\text{th}}$  observation  $+\left(\frac{n}{2}+1\right)^{\text{th}}$  observation 2  $\left(\frac{n}{2}\right)^{n}$  observation  $+\left(\frac{n}{2}+1\right)^{n}$ 

#### **(ii) Uses of Median :**

 $\rightarrow$  Median is the only average to be used while dealing with qualitative data which cannot be measured quantitatively but can be arranged in ascending or descending order of magnitude.

 $\rightarrow$  It is used for determining the typical value in problems concerning wages, distribution of wealth etc.

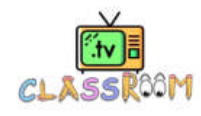

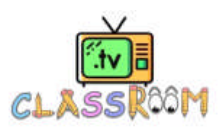

#### **(c) Mode :**

**(i) Mode of ungrouped data (By inspection only) :** Arrange the data in an array and then count the frequencies of each variate. The variate having maximum frequency is the mode.

**(ii) Uses of Mode :** Mode is the average to be used to find the ideal size, e.g., in business forecasting, in manufacture of ready-made garments, shoes etc.

 **Empirical Relation between Mode, Median & Mean : Mode = 3 Median – 2 Mean.** 

## **Solved Examples**

#### **Example. 14**

Find the mean of the factors of 10.

**Sol.** Factors of 10 are 1, 2, 5 & 10.

$$
\frac{1}{x} = \frac{1+2+5+10}{4} = \frac{18}{4} = 4.5
$$

#### **Example. 15**

If the mean of 6, 4, 7, P and 10 is 8 find P.

**Sol.**  $8 = \frac{6+4+7+P+10}{5}$  $\frac{+4+7+P+10}{ } \Rightarrow$  P = 13.

#### **Example. 16**

If the mean of five observations x,  $x + 2$ ,  $x + 4$ ,  $x + 6$ ,  $x + 8$  is 11, find the mean of first three observations.

**Sol.**  $11 = \frac{x + (x + 2) + (x + 4) + (x + 6) + (x + 8)}{5}$  $+\frac{(x+2)+(x+4)+(x+6)+(x+8)}{2}$ .  $55 = 5x + 20$ 

 $5x = 35$ 

 $x = 7$ .

Mean of first three observations =  $\frac{x + (x + 2) + (x + 4)}{3}$  $\frac{+(x+2)+(x+4)}{2} = \frac{3x+6}{2}$ 3  $\frac{+6}{2}$  = x + 2 = 7 + 2 = 9.

#### **Example. 17**

The mean of marks scored by 100 students was found to be 40. Later on it was discovered that a score of 53 was misread as 83. Find the correct mean.

**Sol.**  $n = 100$ ,  $\bar{x} = 40$ 

$$
\bar{x} = \frac{1}{n} \left( \sum x_i \right) \Rightarrow 40 = \frac{1}{100} \left( \sum x_i \right)
$$

 $\therefore$  Incorrect value of  $\sum x_i = 4000$ .

Now, Correct value of  $\sum x_i = 4000 - 83 + 53 = 3970$ 

$$
\therefore \qquad \text{Correct mean} = \frac{\text{correct value of } \sum x_i}{n} = \frac{3970}{100} = 39.7
$$

So, the correct mean is 39.7.

#### **Example.18**

 The mean monthly salary of 10 members of a group is Rs. 1445, one more member whose monthly salary is Rs. 1500 has joined the group. Find the mean monthly salary of 11 members of the group.

**Sol.** n = 10, = 1445

- So, total monthly wages of 10 persons =  $10 \times 1445 = 14450$ .
- Monthly salary of one more person who joined the group is Rs. 1500
- $\therefore$  Total monthly wages of 11 persons = Rs. 14450 + Rs. 1500 = Rs. 15950

So, average monthly salary of 11 persons = 
$$
\frac{15950}{44}
$$
 = Rs. 1450.

11

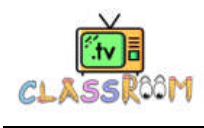

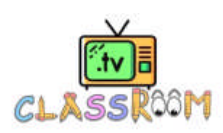

Find the missing value of P for the following distribution whose mean is 12.58.

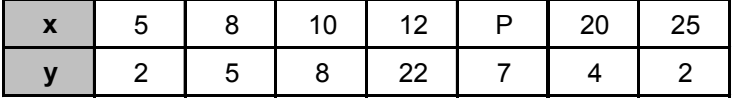

**Sol.** Given  $\bar{x} = 12.58$ 

**Calculation of Mean :** 

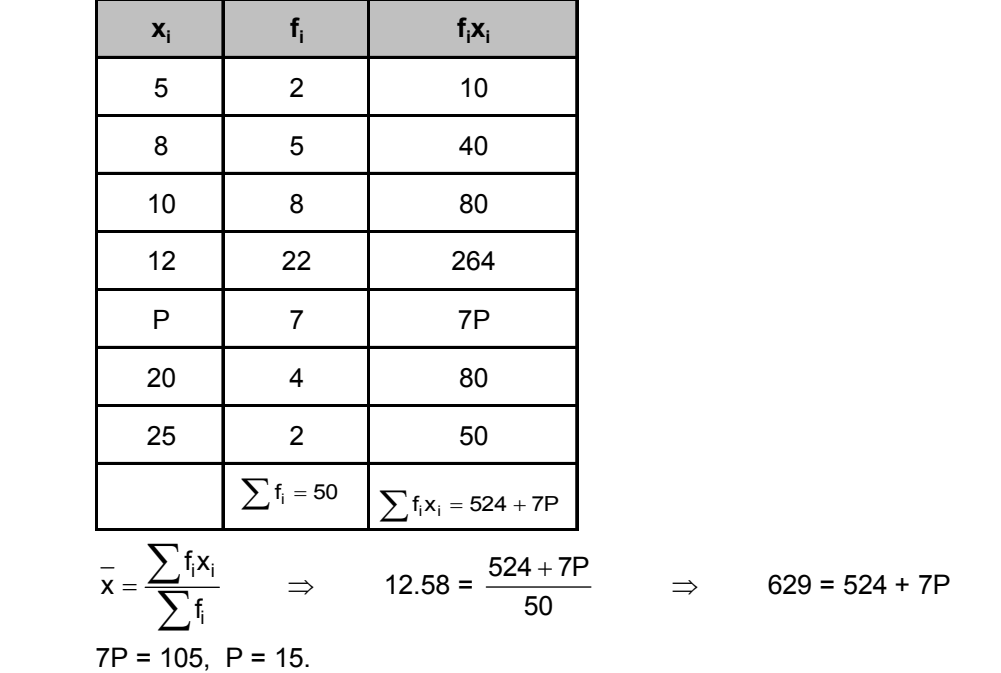

#### **Example. 20**

Find the mean for the following distribution :

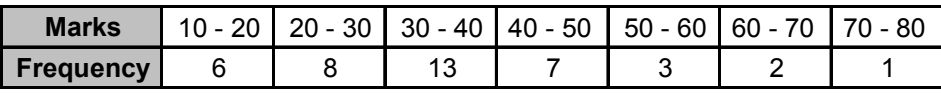

**Sol.**

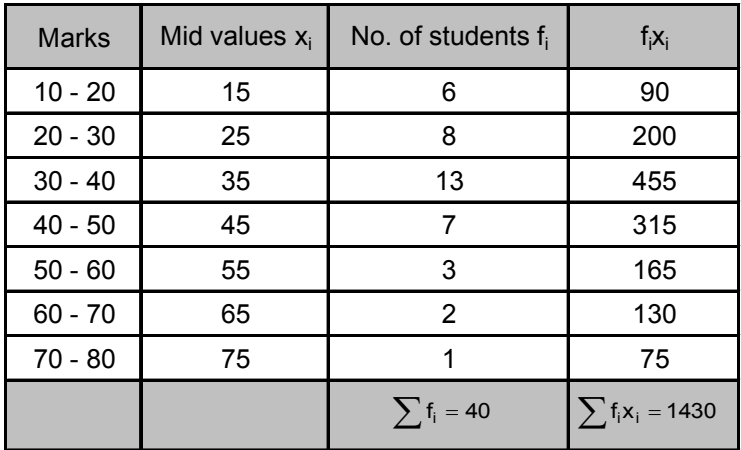

$$
\bar{x} = \frac{\sum f_i x_i}{\sum f_i} = \frac{1430}{40} = \frac{143}{4} = 35.75
$$

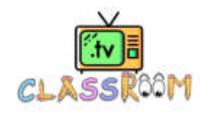

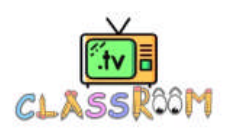

Find the median of the following values : 37, 31, 42, 43, 46, 25, 39, 45, 32

**Sol.** Arranging the data in ascending order, we have

25, 31, 32, 37, 39, 42, 43, 45, 46

Here the number of observations  $n = 9$  (odd)

$$
\therefore \qquad \text{Median} = \text{Value of } \left(\frac{9+1}{2}\right)^{\text{th}} \text{observation} = \text{Value of } 5^{\text{th}} \text{observation} = 39.
$$

#### **Example. 22**

 Following are the lives in hours of 15 pieces of the components of air craft engine. Find the median :

715, 724, 725, 710, 729, 745, 649, 699, 696, 712, 734, 728, 716, 705, 719, 737.

#### **Sol.** Arranging the data in ascending order

 649, 696, 699, 705, 710, 712, 715, 716, 719, 724, 725, 728, 729, 734, 737, 745  $N = 16$  (Even)

So, Median = 
$$
\frac{\left(\frac{16}{2}\right)^{\text{th}} \text{observation} + \left(\frac{16}{2} + 1\right)^{\text{th}} \text{observation}}{2}
$$

$$
= \frac{8^{\text{th}} \text{Obs} + 9^{\text{th}} \text{Obs}}{2} = \frac{716 + 719}{2} = 717.5
$$

#### **Example. 23**

The median of the observation 11, 12, 14, 18,  $x + 2$ ,  $x + 4$ , 30, 32, 35, 41 arranged in ascending order is 24. Find the value of x.

**Sol.** Here, the number of observations n = 10. Since n is even, therefore

Median = 
$$
\frac{\left(\frac{n}{2}\right)^{\text{th}}\text{observation} + \left(\frac{n}{2} + 1\right)^{\text{th}}\text{observation}}{2}
$$
  
\n
$$
\Rightarrow 24 = \frac{(x+2)+(x+4)}{2} \Rightarrow 24 = \frac{2x+6}{2} \Rightarrow 24 = x+3 \Rightarrow x = 21.
$$

Hence,  $x = 21$ .

#### **Example. 24**

Find the mode of the following array of an individual series of scores 7, 7, 10, 12, 12, 12, 11, 13, 13, 17.

**Sol.** Arranging the data in the form of a frequency table :

| <b>Numbers</b>   |  | и | 12 |  |
|------------------|--|---|----|--|
| <b>Frequency</b> |  |   |    |  |

From the above table it is clear that 12 is occuring most number of times.

 $\therefore$  Mode is 12.

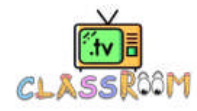

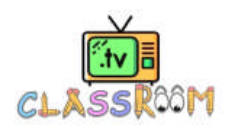

## **Solved Examples**

- **1.** The mean of the data 16, 20, 26, 40, 50, 60, 70, 30
- **2.** Calculate the mean of the data:

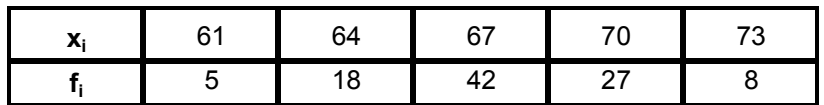

- **3.** The mean of  $x_1, x_2, ..., x_{50}$  is M, if every  $x_i$  (i = 1, 2, ... 50) is replaced by  $\frac{x_i}{56}$  $\frac{1}{50}$ , then find new mean.
- **4.** While driving past stores, Tarun counted the number of cars in the parking lots. He counted: 19, 9, 1, 15, 19, 3 and 5. Determine the median and mode of the cars he counted.
- **5.** Mode of some observation is 4 and the median is 3. Then find mean.

#### **Answers**

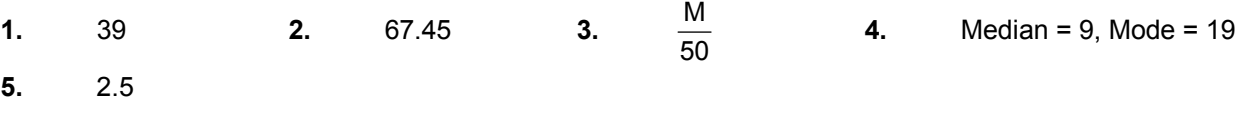

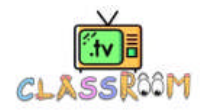

## **Exercise Board Level**

#### **TYPE (I) : VERY SHORT ANSWER TYPE QUESTIONS : [01 MARK EACH]**

- **1.** Find the class-mark of the class 130-150.
- **2.** Find the range of the data : 25, 18, 20, 22, 16, 6, 17, 15, 12, 30, 32, 10, 19, 8, 11, 20.
- **3.** In a frequency distribution, the mid value of a class is 10 and the width of the class is 6. Then find the lower limit of the class.
- **4.** Let m be the mid-point and l be the upper class limit of a class in a continuous frequency distribution. Then find the lower class limit of the class.
- **5.** In the class intervals 10-20, 20-30, then find the number 20 is included in
- **6.** A grouped frequency table with class intervals of equal sizes using 250-270 (270 not included in this interval) as one of the class interval is constructed for the following data : 268, 220, 368, 258, 242, 310, 272, 342, 310, 290, 300, 320, 319, 304, 402, 318, 406, 292, 354, 278, 210, 240, 330, 316, 406, 215, 258, 236. Then find the frequency of the class 310-330.
- **7.** If represents the mean of n observations  $x_1, x_2, \dots, x_n$ , then find the value of  $\sum_{i=1}^{n} (x_i \overline{x})$ .  $\sum_i (x_i - \overline{x})$ . i = 1  $=$
- **8.** Find the median of the data 78, 56, 22, 34, 45, 54, 39, 68, 54, 84 is
- **9.** Mode of the data 15, 14, 19,20, 14, 15, 16, 14, 15, 18, 14, 19, 15, 17, 15 is

#### **TYPE (II) : SHORT ANSWER TYPE QUESTIONS : [02 MARKS EACH]**

**10.** Draw a histogram to represent the following frequency distribution :

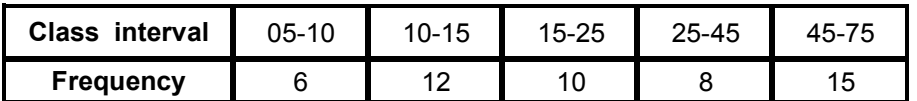

- **11.** The mean of five numbers is 30. If one number is excluded, their mean becomes 28. Then find the excluded number is :
- **12.** If the mean of the observations: x,x+3,x+5,x+7,x+ 10 is 9, then find the mean of the last three observations.
- **13.** The mean of 100 observations is 50. If one of the observations which was 50 is replaced by 150, then find the resulting mean.
- **14.** There are 50 numbers. Each number is subtracted from *53* and the mean of the numbers so obtained is found to be *—3.5.* Then find the mean of the given numbers
- **15.** The following observations are arranged in ascending order : 26, 29, 42, 53, x, x + 2, 70, 75, 82, 93 If the median is 65, find the value of x.

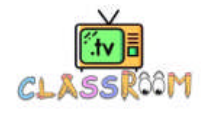

## **20**

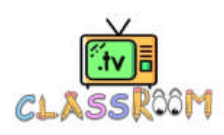

**16.** Prepare a continuous grouped frequency distribution from the following data:

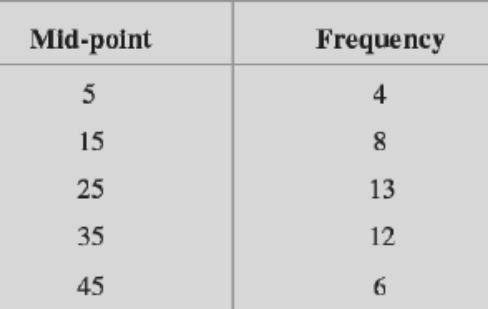

**17.** If the mean of the following data is 20.2, find the value of p:

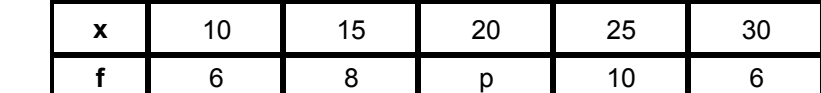

#### **TYPE (III) : LONG ANSWER TYPE QUESTIONS: [03 MARK EACH]**

**18.** If  $\bar{x}$  is the mean of  $x_1, x_2, \dots, x_n$ , then for  $a \neq 0$ , then prove that the mean of  $ax_1, ax_2, \dots, ax_n$ ,

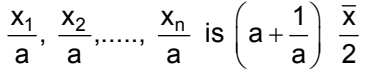

- **19.** Mean of 50 observations was found to be 80.4. But later on, it was discovered that 96 was misread as 69 at one place. Find the correct mean.
- **20.** The points scored by a basket ball team in a series of matches are as follows: 17, 2, 7, 27, 25, 5, 14, 18, 10, 24, 48, 10, 8, 7, 10, 28 Find the median and mode for the data.
- **21.** The lengths of 62 leaves of a plant are measured in millimetres and the data is represented in the following table :

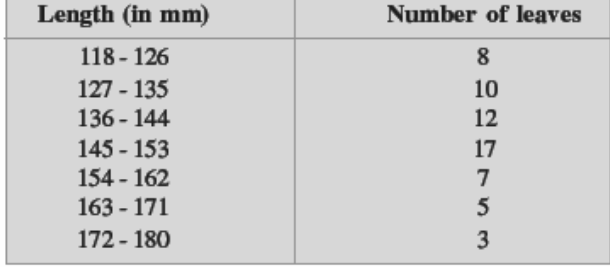

**22.** Following table shows a frequency distribution for the speed of cars passing through at a particular spot on a high way

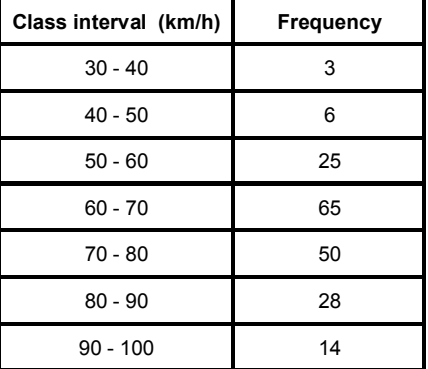

Draw a histogram and frequency polygon representing the data above.

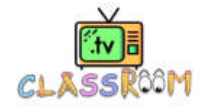

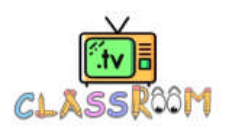

#### TYPE (IV): VERY LONG ANSWER TYPE QUESTIONS [04 MARK EACH]

**23.** The marks obtained (out of 100) by a class of 80 students are given below :

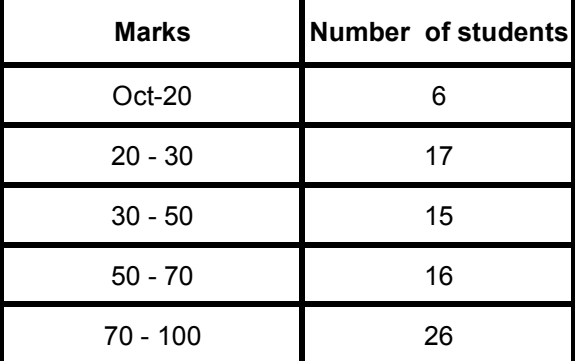

Construct a histogram to represent the data above.

**24.** Following table gives the distribution of students of sections A and B of a class according to the marks obtained by them.

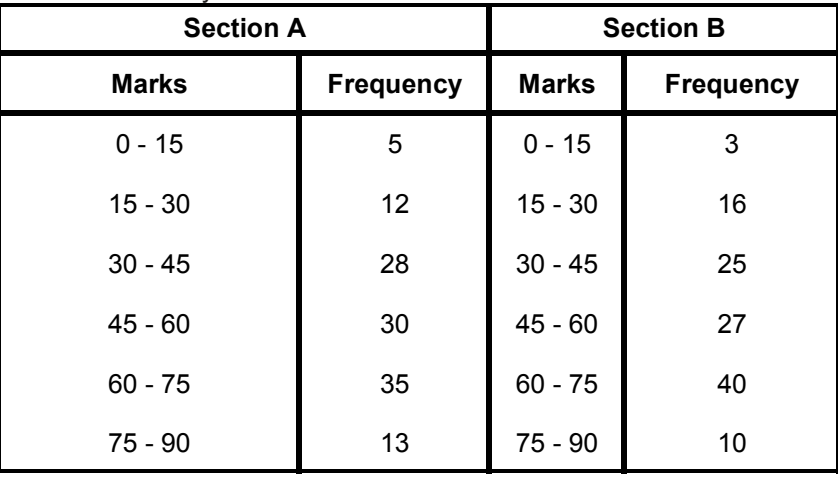

 Represent the marks of the students of both the sections on the same graph by two frequency polygons. What do you observe?

**25.** The mean of the following distribution is 50.

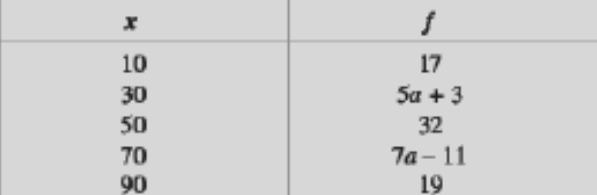

Find the value of a and hence the frequencies of 30 and 40.

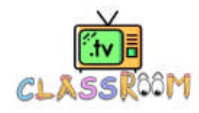

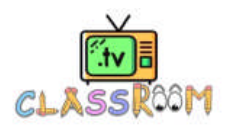

## **Exercise-1**

## **SUBJECTIVE QUESTIONS**

#### **Subjective Easy, only learning value problems**

#### **Section (A) : Tabular representation of statistical data**

- **A-1.** The class marks of a distribution are : 47, 52, 57, 62, 67, 72, 77, 82, 87, 92, 97, 102. Determine the class size and the class limits.
- **A-2.** The weights (in grams) of 40 oranges picked at random from a basket are as follows : 40, 50, 60, 65, 45, 55, 30, 90, 75, 85, 70, 85, 75, 80, 100, 110, 70, 55, 30, 35, 45, 70, 80, 85, 95, 70, 60, 70, 75, 40, 100, 65, 60, 40, 100, 75, 110, 30, 45, 84. Construct a grouped frequency table by dividing the variable range into class intervals of equal width of 10 g, such that the mid - value of the first class interval is 30 g.
- **A-3.** The following are the marks (out of 100) of 60 students in mathematics. 16, 13, 5, 80, 86, 7, 51, 48, 24, 56, 70, 19, 61, 17, 16, 36, 34, 42, 34, 35, 72, 55, 75, 31, 52, 28,72, 97, 74, 45, 62, 68, 86, 35, 85, 36, 81, 75, 55, 26, 95, 31, 7, 78, 92, 62, 52, 56, 15, 63,25, 36, 54, 44, 47, 27, 72, 17, 4, 30. Construct a grouped frequency distribution table with width 10 of each class starting from  $0 - 9$ .
- **A-4.** Form a grouped frequency distribution from the following data by inclusive method taking 4 as the magnitude of class intervals. 31, 23, 19, 29, 22, 20, 16, 10, 13, 34, 38, 33, 28, 21, 15, 18, 36, 24, 18, 15, 12, 30, 27, 23, 20, 17, 14, 32, 26, 25, 18, 29, 24, 19, 16, 11, 22, 15, 17, 10.
- **A-5.** The relative humidity (in %) of a certain city for a month of 30 days are as follows : 98.1, 98.6, 99.2, 90.3, 86.5, 95.3, 92.9, 96.3, 94.2, 95.1, 89.2, 92.3, 97.1, 93.5, 92.7, 95.1, 97.2, 93.3, 95.2, 97.3, 96.2, 92.1, 84.9, 90.2, 95.7, 98.3, 97.3, 96.1. 92.1, 89. **(i)** What is the range of this data ? **(ii)** Construct a grouped frequency distribution table with classes 84 - 86, 86 - 88, etc.

#### **Section (B) : Graphical representation of statistical data**

**B-1.** Look at the graph given below :

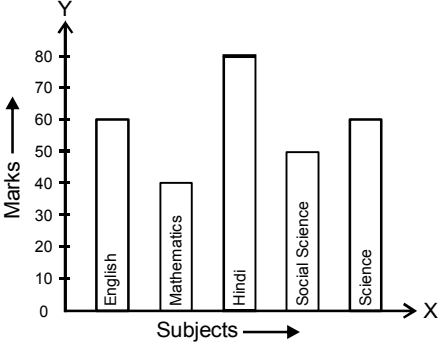

Read it carefully and answer the following questions.

**(i)** What information does the bar graph give ?

- **(ii)** In which subject the student scored highest marks ?
- **(iii)** In which subject the student scored lowest marks ?
- **(iv)** What is the average of his marks ?

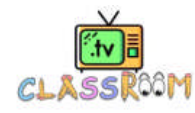

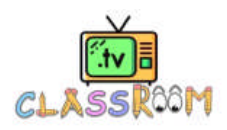

**B-2.** Given below is a table which shows the year wise strength of a school. Represent this data by a bar graph.

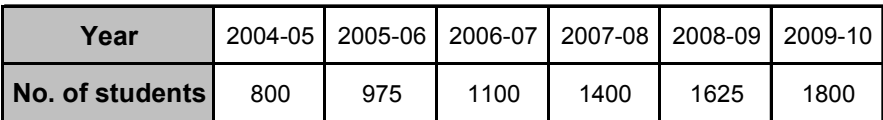

**B-3.** Draw a histogram to represent the following data :

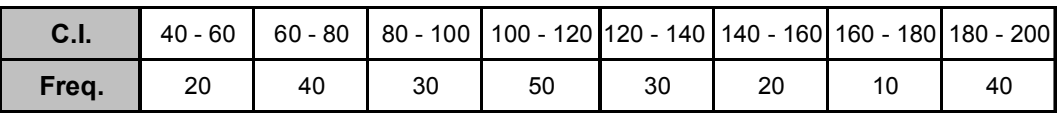

**B-4.** Draw a histogram for the marks of students given below :

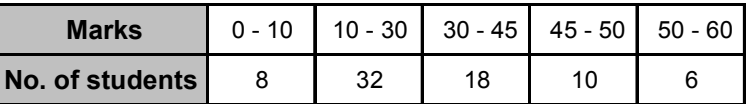

**B-5.** Construct a histogram for the following frequency distribution :

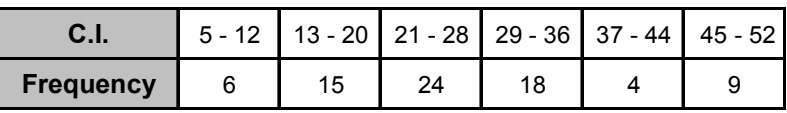

**B-6.** The ages (in years) of 360 patients treated in a hospital on a particular day are given below :

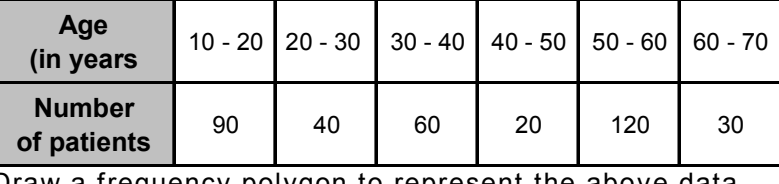

equency polygon to represent the above data.

**B-7.** Draw a histogram and frequency polygon on the same graph for the following distribution :

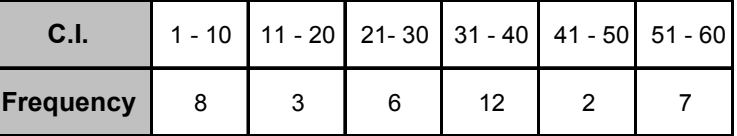

#### **Section (C) : Measure of central tendency**

- **C-1.** Find the mean of following data 13, 17, 16, 14, 11, 13, 10, 16, 11, 18, .12, 17.
- **C-2.** Find the median of following data 38, 70, 48, 34, 42, 55, 63, 46, 54, 44.
- **C-3.** Find the mode of following data 2, 2, 6, 5, 4, 3, 4, 5, 7, 9, 4, 5, 3, 1, 10, 4.
- **C-4.** Find the value of p, if the median of following observations is 48. 14, 17, 33, 35, p – 5, p + 7, 57, 63, 69, 80. The given observation are in ascending order.
- **C-5.** The mean of 16 items was found to be 30. On rechecking, it was found that the two items were wrongly taken as 22 and 18 instead of 32 and 28 respectively. Find the correct mean.
- **C-6.** If the mean of the following data is 18.75, find the value of p.

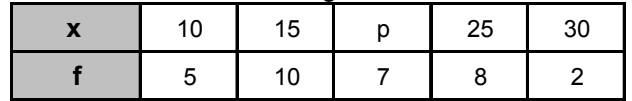

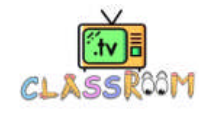

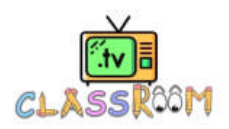

**C-7.** Find the mean of the following frequency distribution:

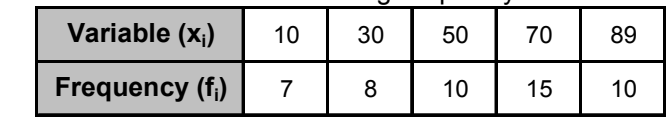

- **C-8.** The weights (in kg) of 16 students are : 31, 35, 27, 29, 32, 43, 37, 41, 34, 28, 36, 44, 45, 42, 30, 48. Find the median. If the weights 44 kg is replaced by 46 kg and 27 kg by 25 kg, find the new median.
- **C-9.** The mean age of a one group of persons is 40. Another group has mean age 48. If the ratio of number of persons in two groups is 5 : 3, then find the mean age of all the persons.

#### **OBJECTIVE QUESTIONS**

#### **Single Choice Objective, straight concept/formula oriented**

#### **Section (A) : Tabular representation of statistical data**

- **A-1.** If the class intervals in a frequency distribution are ( 72 73.9), (74 75.9), (76 77.9),(78 79.9) etc., then the mid-point of the class  $(74 - 75.9)$  is: (A) 74.50 (B) 74.70 (C) 74.95 (D) 75.00
- **A-2.** In an examination, 10 students scored the following marks in Mathematics 35, 19, 28, 32, 63, 02, 47, 31, 13, 98. Its range is : (A) 96 (B) 02 (C) 98 (D) 50
- **A-3.** The difference between the maximum and the minimum value observations in the data is called : (A) cumulative frequency (B) class interval (C) range (D) frequency
- **A-4.** Frequency of the class interval 4 8 is :

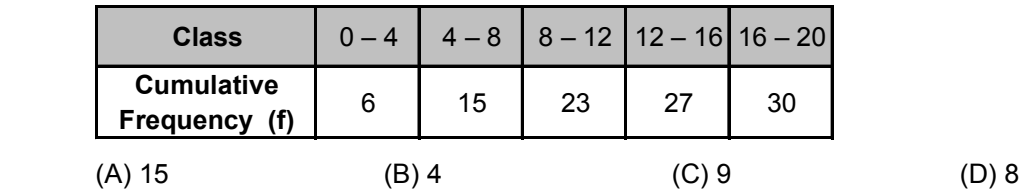

- **A-5.** In the class intervals 0-20 and 20-40, the number 20 is included in :  $(A) 0-20$  (B) 20-40 (C) both the intervals (D) None of these
- **A-6.** For the following Class mark 25,30,35,40,45,50 the third class interval is : (A)  $30 - 35$  (B)  $25 - 30$  (C)  $32.5 - 37.5$  (D)  $27.5 - 32.5$

#### **Section (B) : Graphical representation of statistical data**

**Direction :** Each question is based on the histogram given in the adjacent figure.

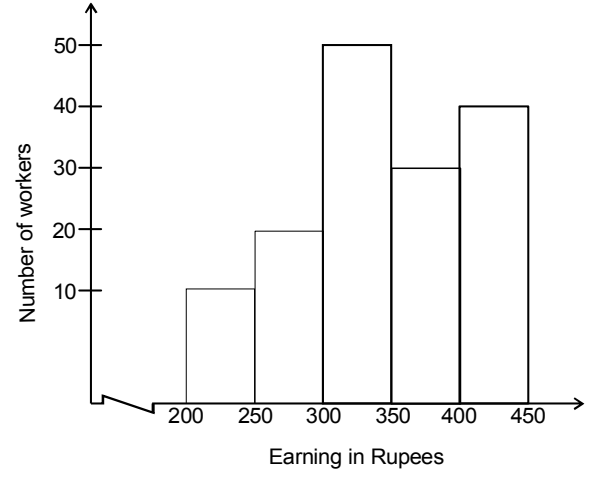

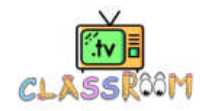

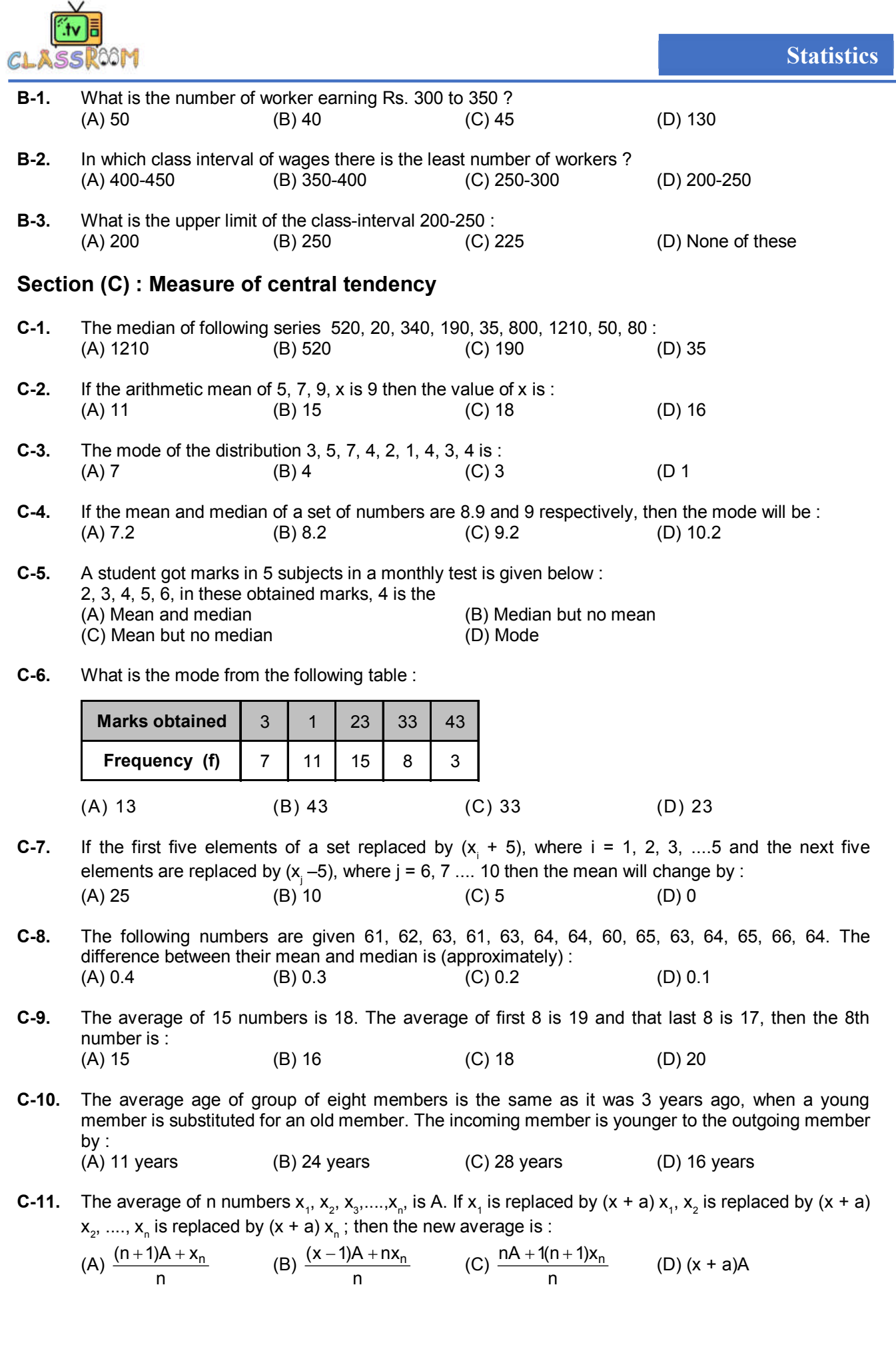

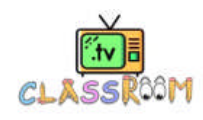

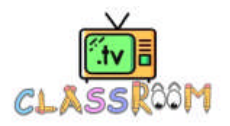

## **Exercise-2**

## **OBJECTIVE QUESTIONS**

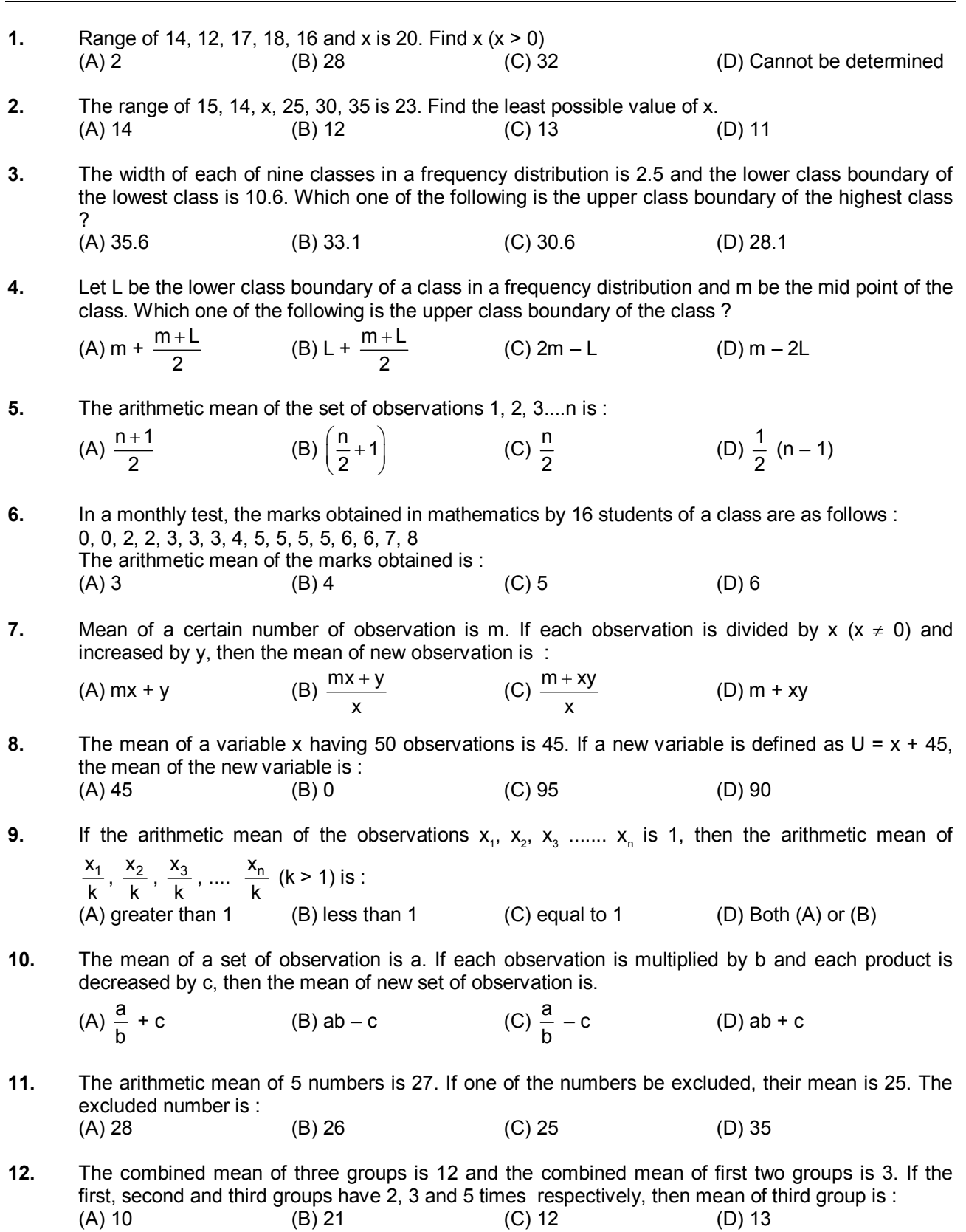

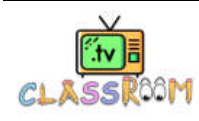

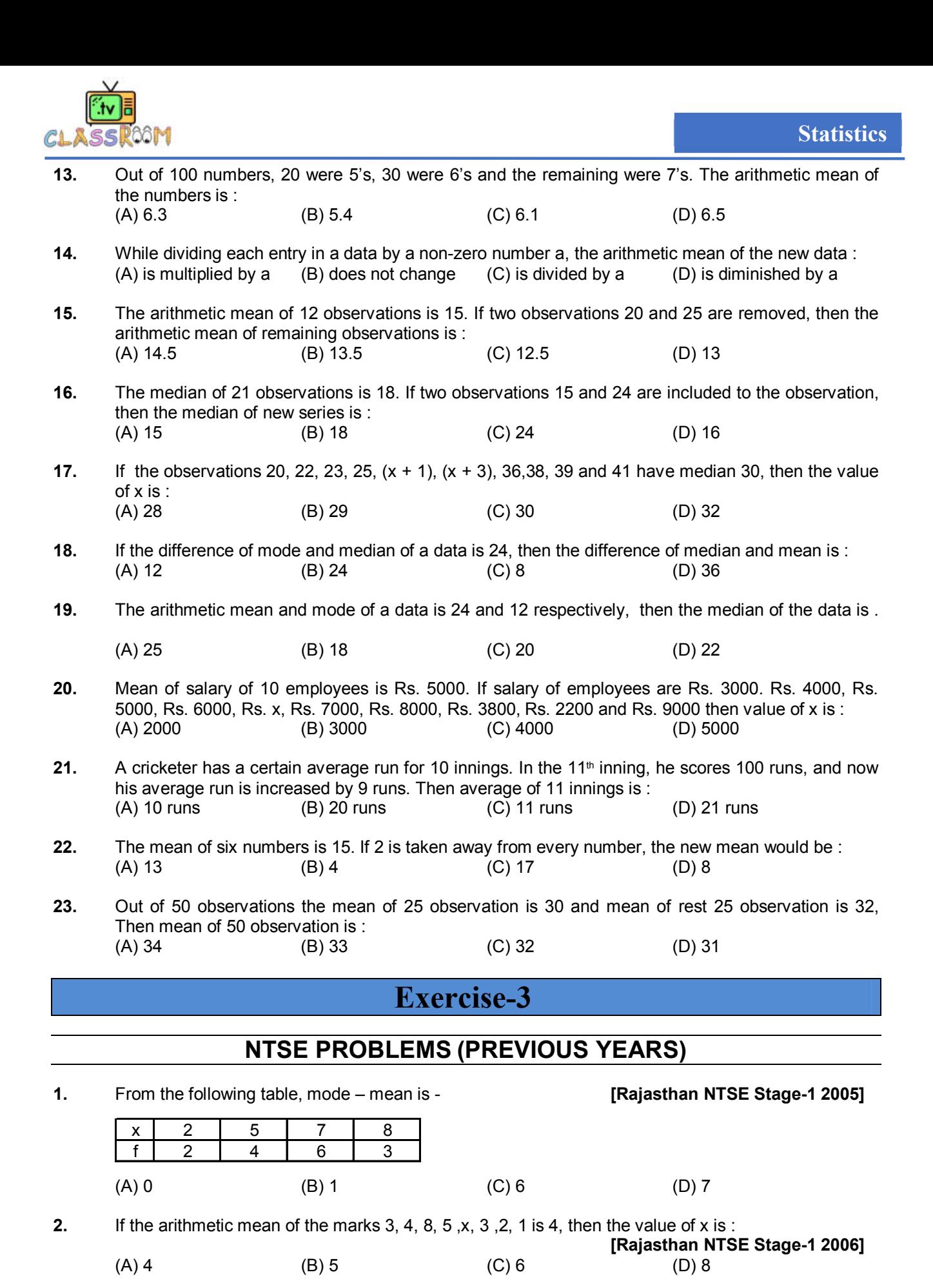

- **3.** If the median of distribution 2, x, 7, 5, 0, 1 is 3, then the value of x is :
- **[Rajasthan NTSE Stage-1 2006]**  $(A) 2$  (B) 4 (C) 5 (D) 6

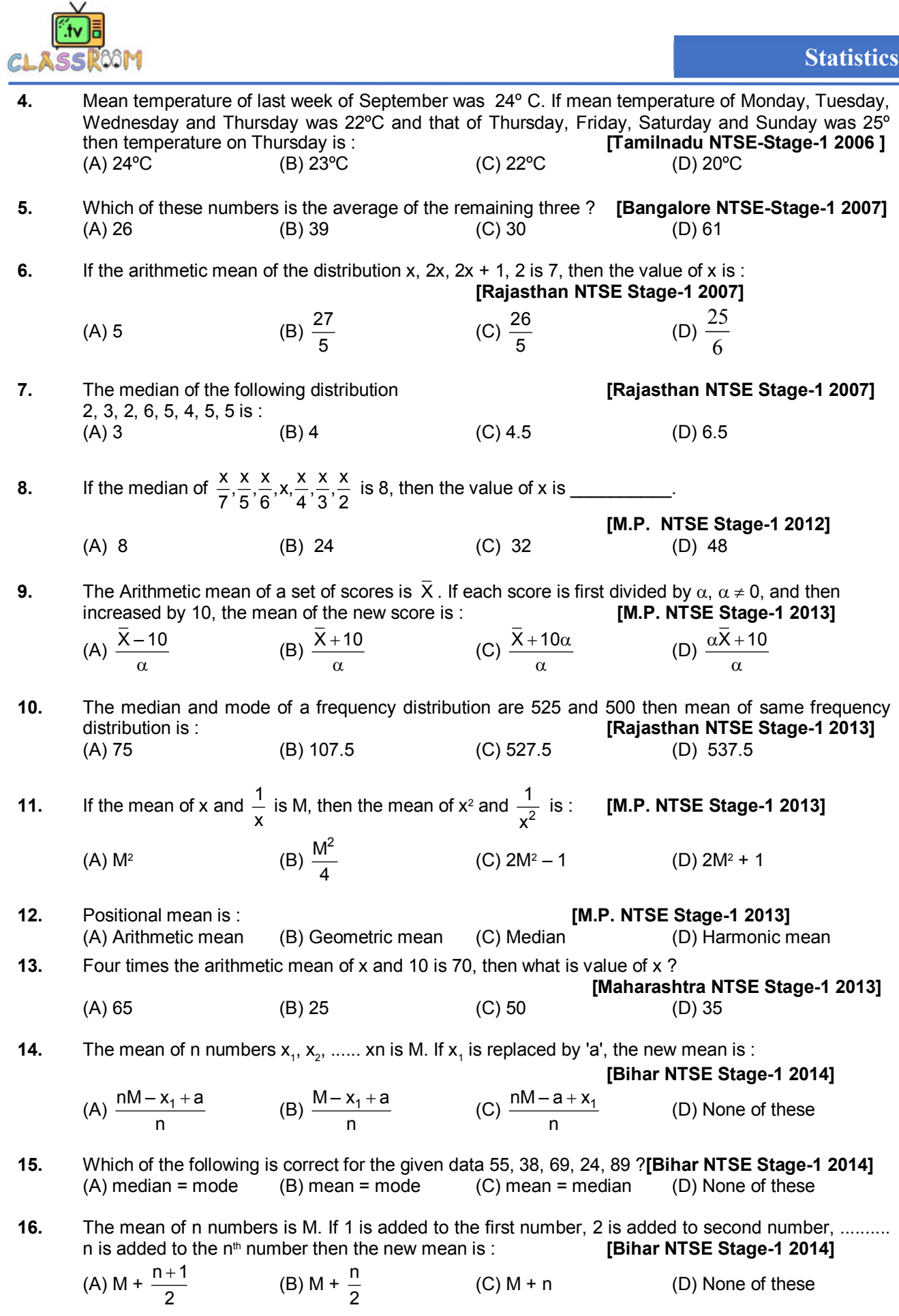

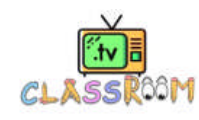

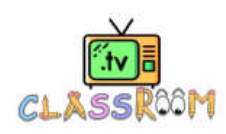

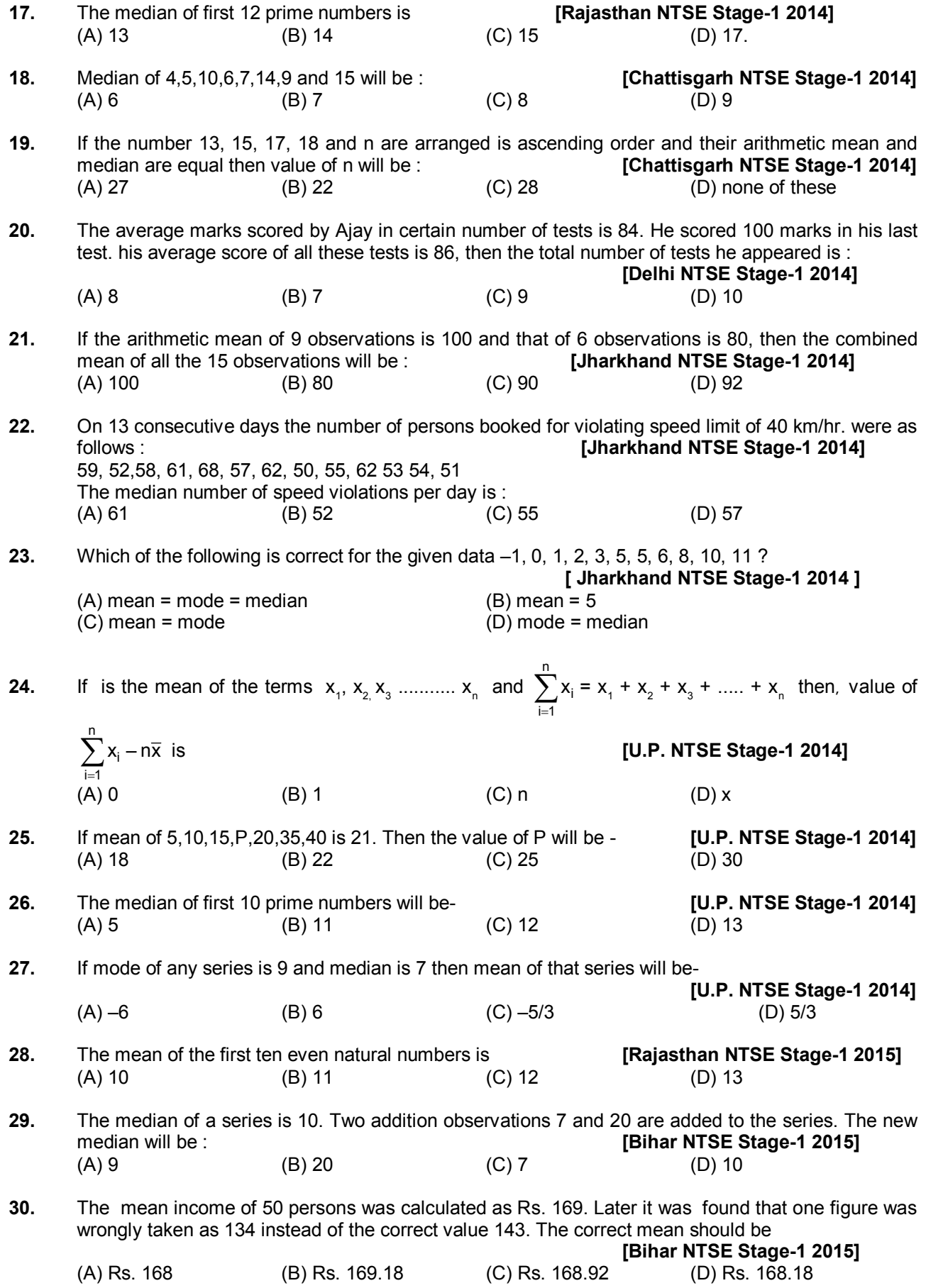

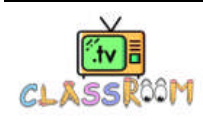

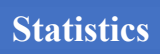

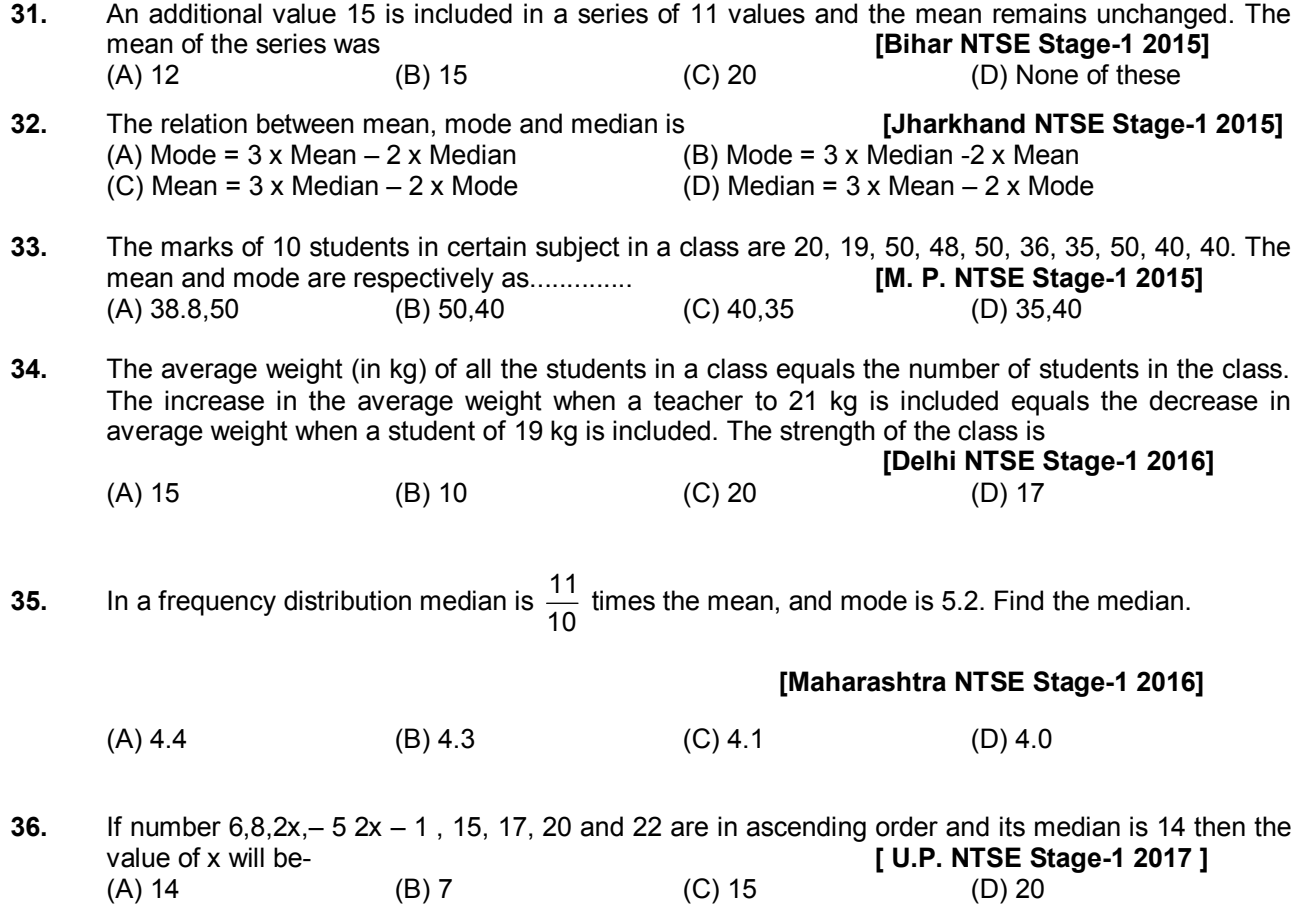

**BOM** 

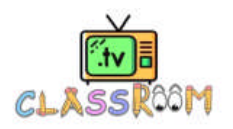

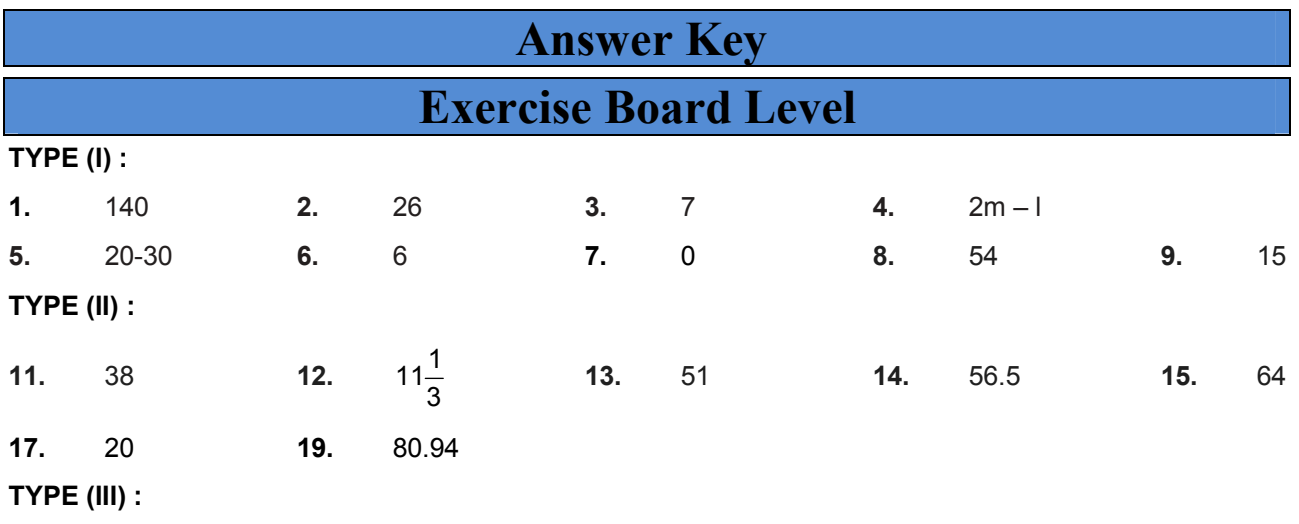

**20.** Median = 12 , Mode = 10

## **Exercise-1**

## **SUBJECTIVE QUESTIONS**

### **Section (A)**

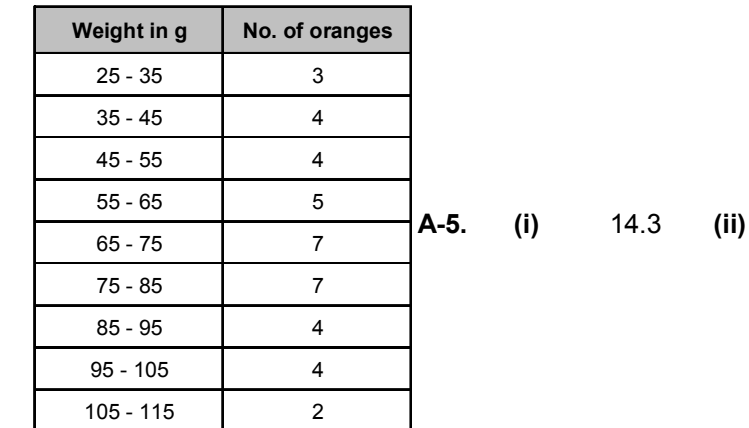

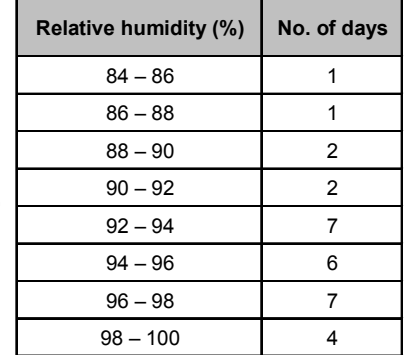

### **Section (B)**

**A-2.**

**B-1.** (i) Bar graph gives the information about the marks obtained in different subjects.<br> **(ii)** Hindi **(iii)** Mathematics **(iv)** 58  $Mathematics$ 

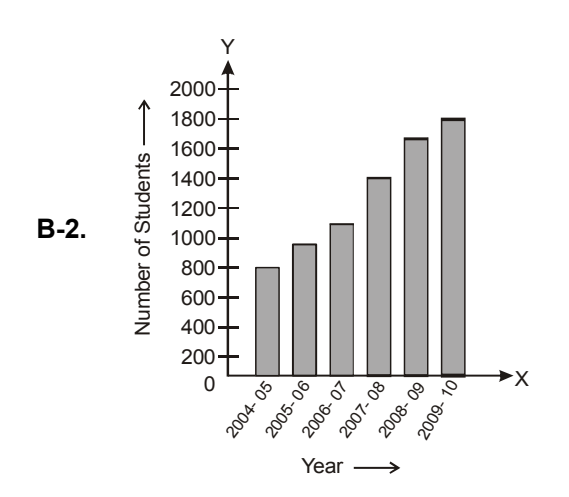

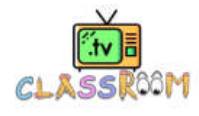

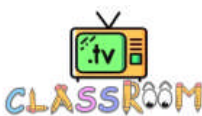

## **Section (C)**

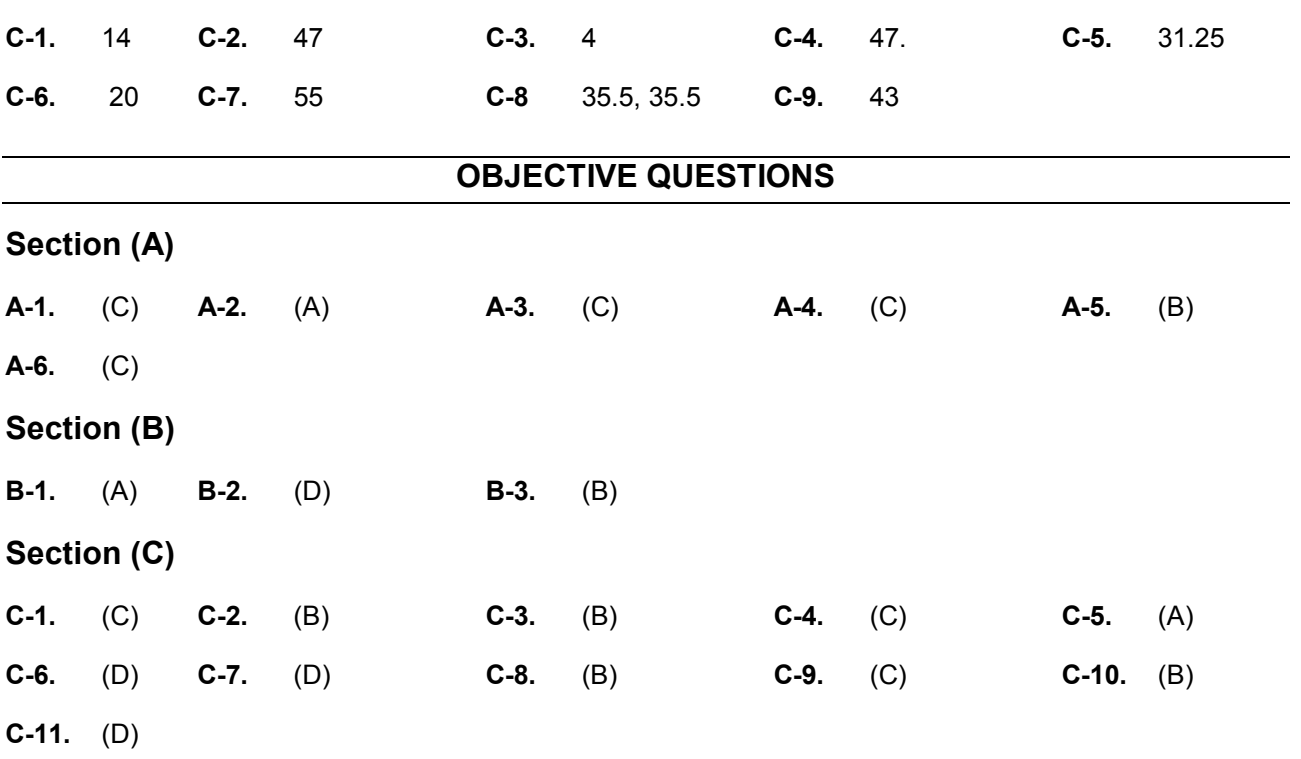

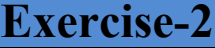

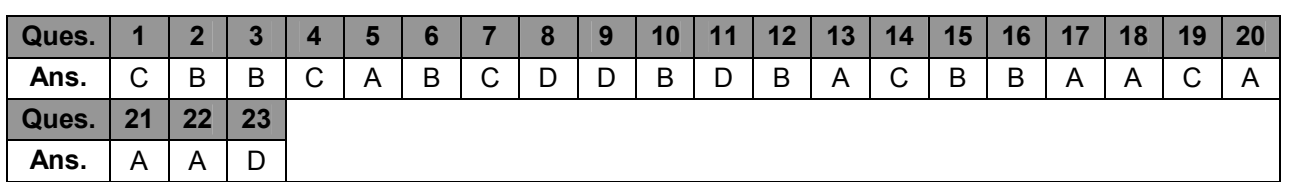

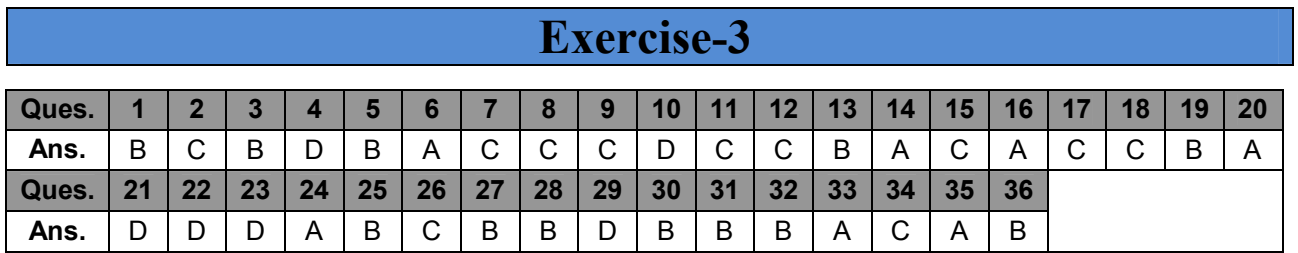

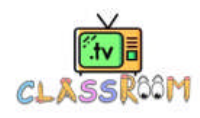